**Couplage dynamique océan – atmosphère – vagues à très haute résolution (~25 m)**

Garnier Valérie, Mickael Accensi, Fabien Lecker (SHOM), Jean-Luc Redelsperger, Marie-Noëlle Bouin, Fabrice Ardhuin

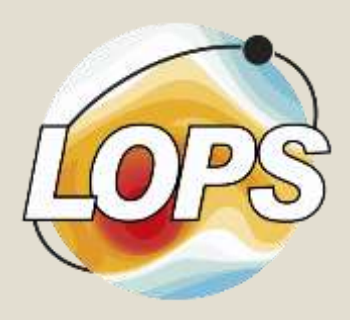

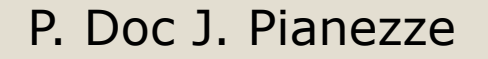

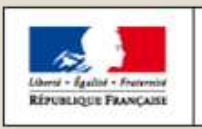

**MINISTÈRE** DE L'ÉCOLOGIE, **DU DÉVELOPPEMENT DURABLE** ET DE L'ÉNERGIE

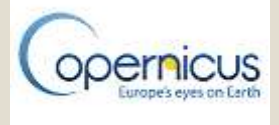

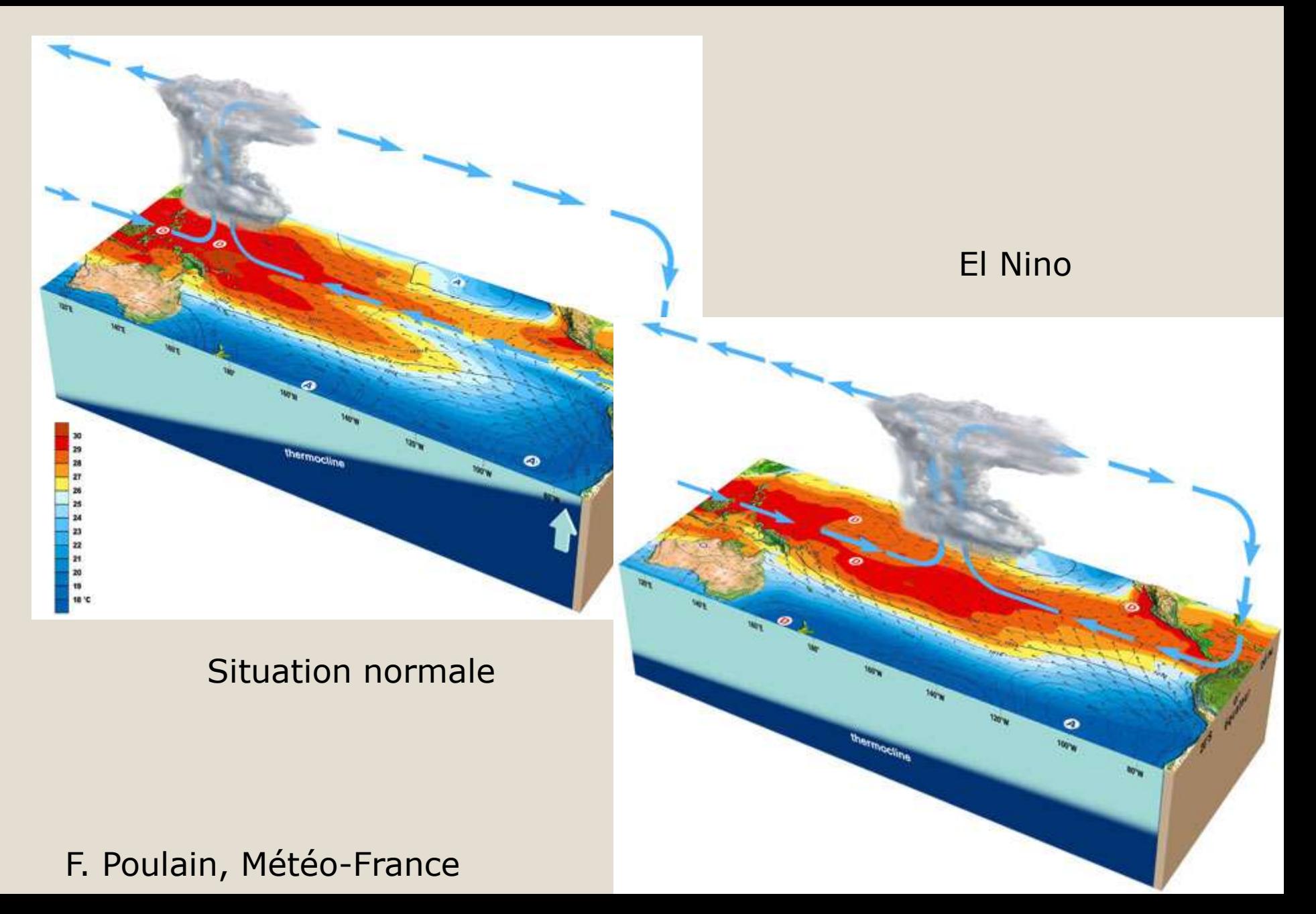

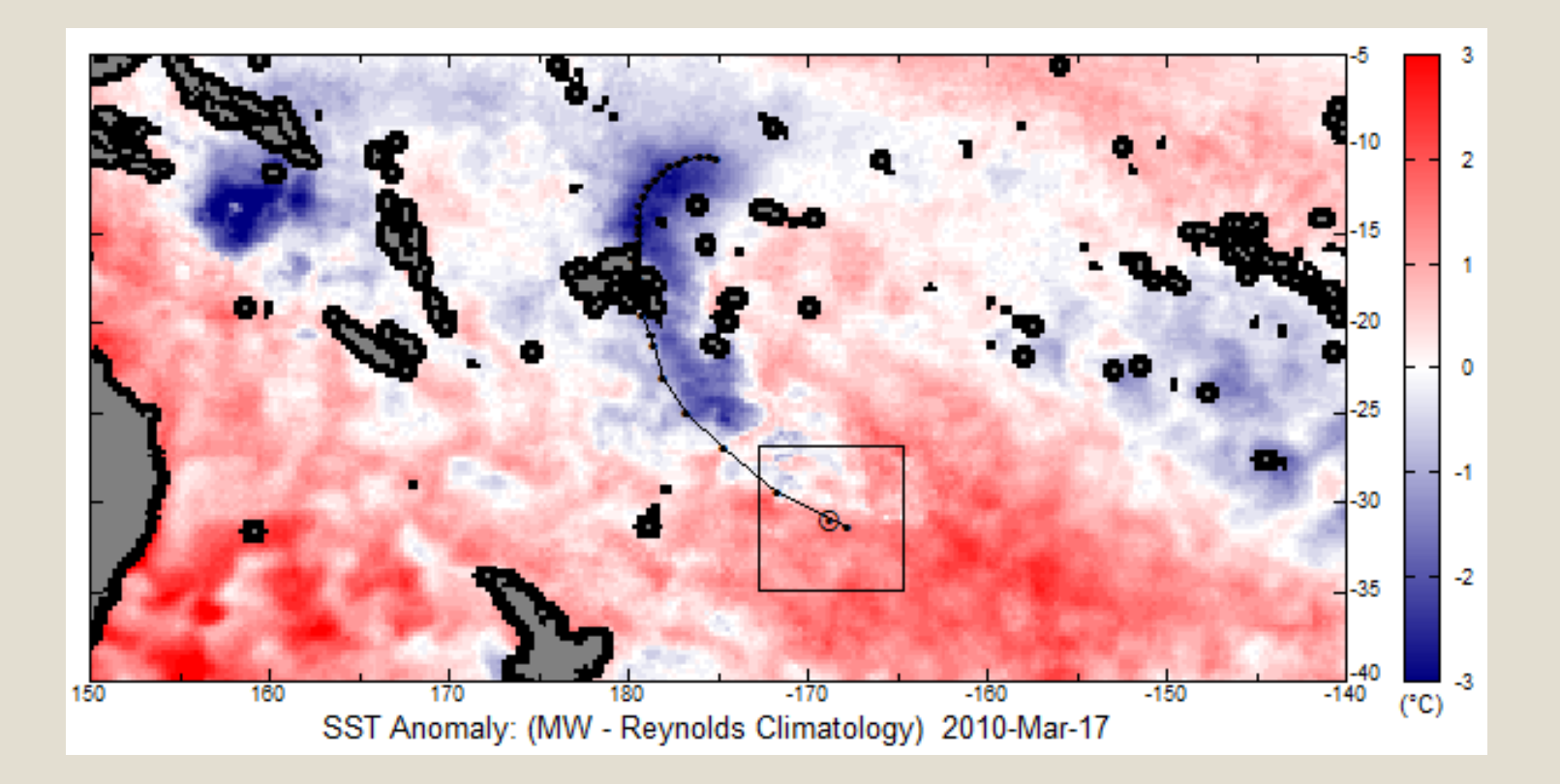

**Thomas et al, 2010 LEFE/GMMC 2016 LEFE/GMMC 2016** 

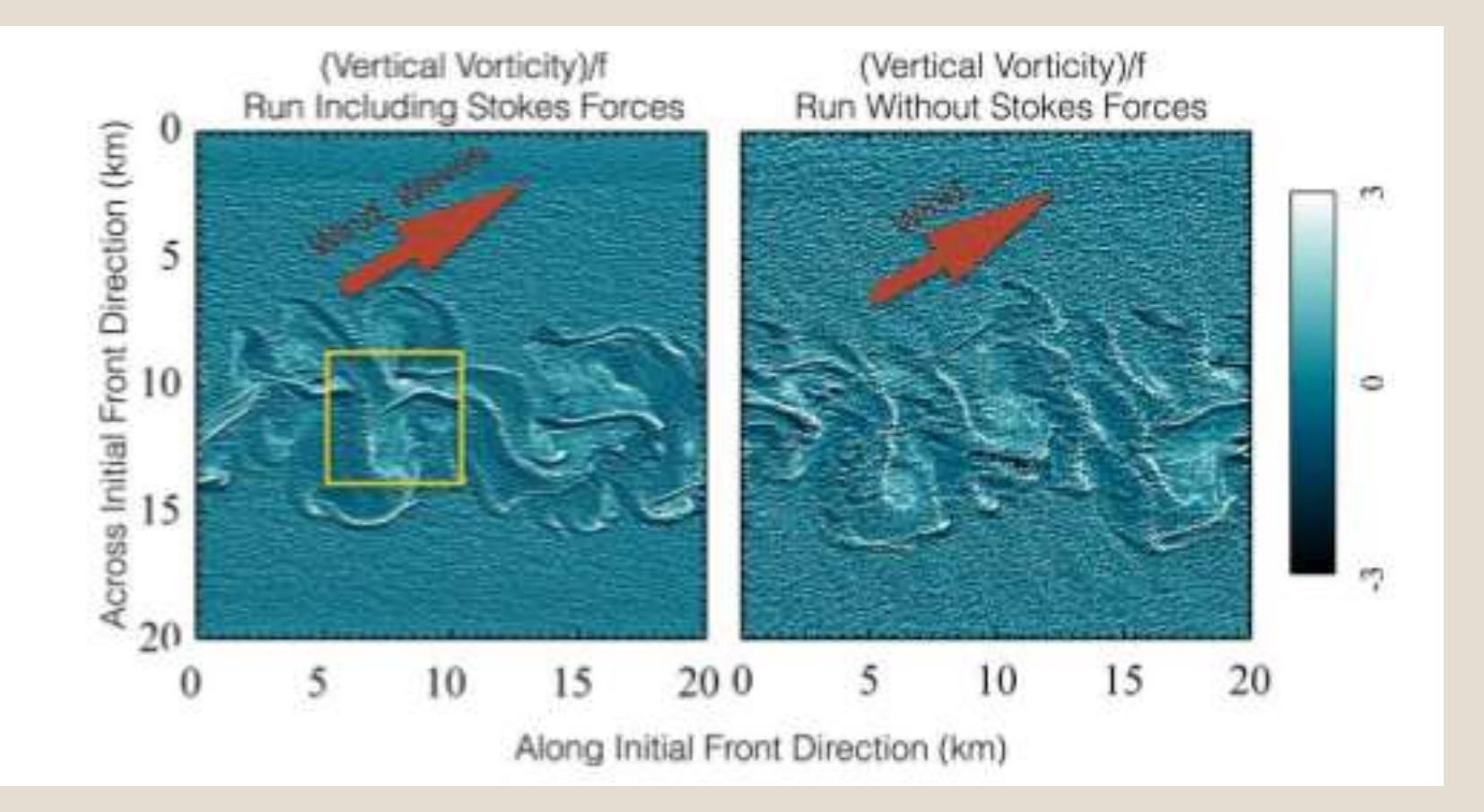

Hamlington et al. 2014

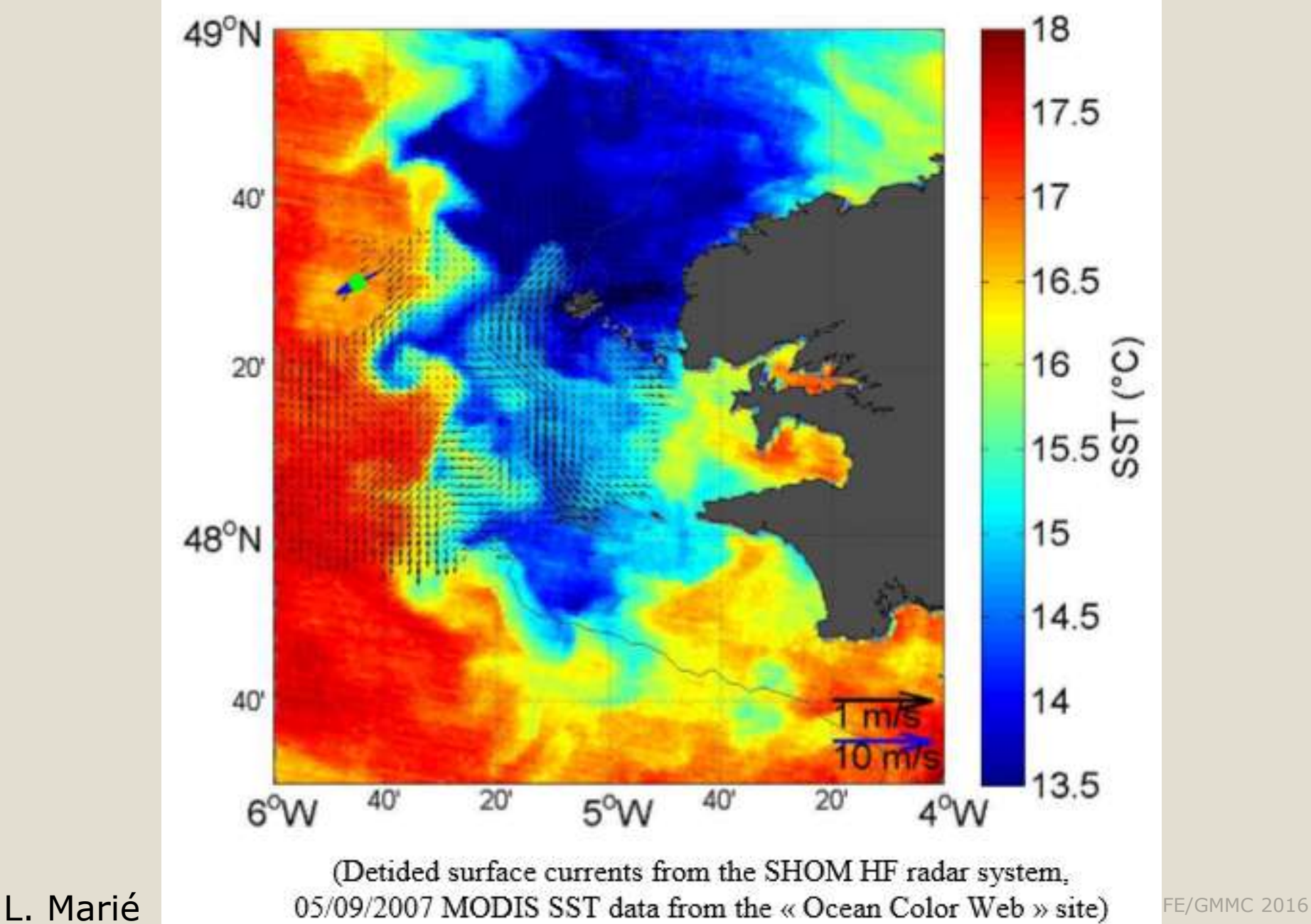

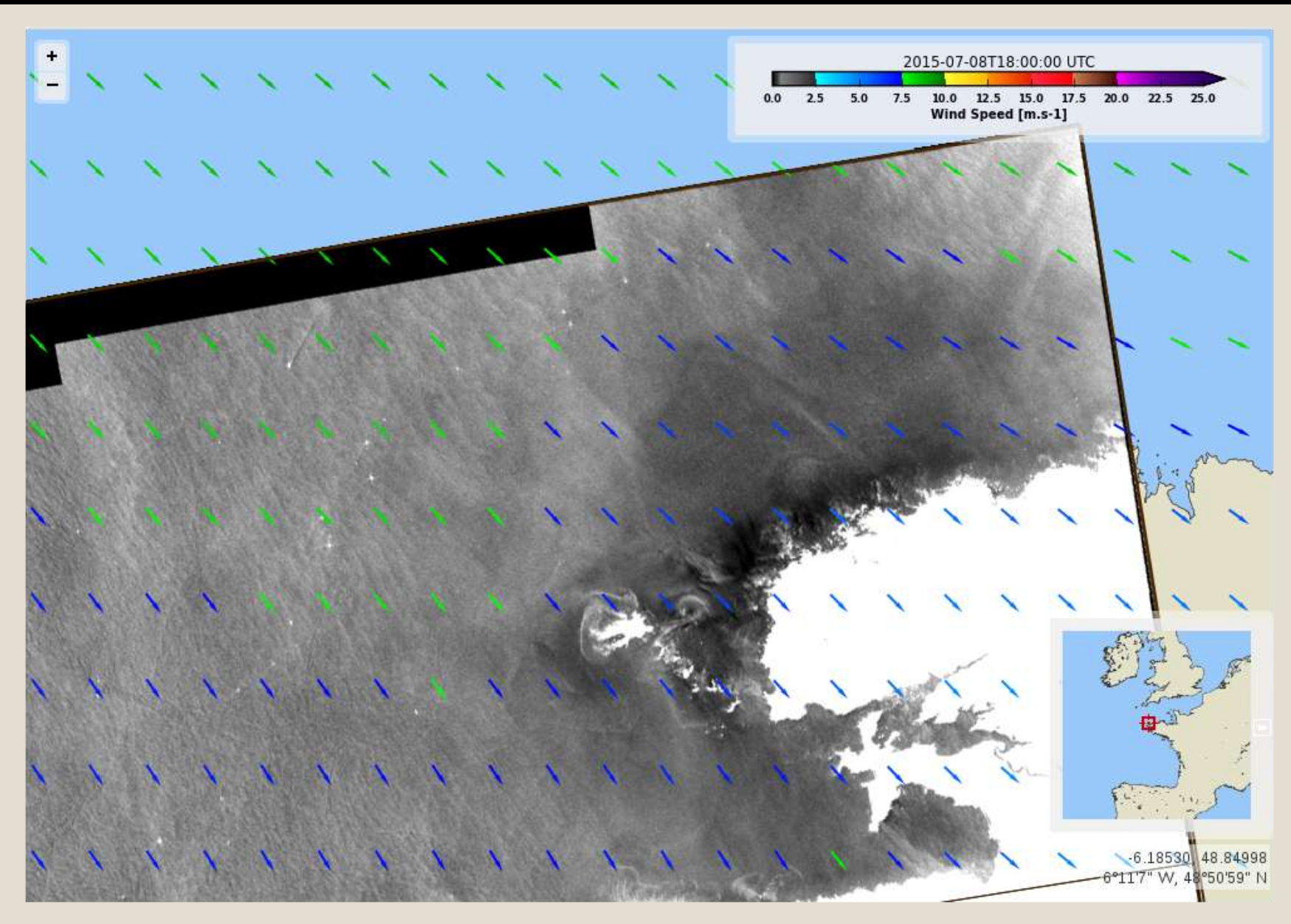

SAR 8 juillet 2015 **LEFE/GMMC 2016** 

### Rétroaction entre les différentes dynamiques

- atmosphérique
- océanique
- vagues

### Dynamique d'intéraction ?

# **Dynamique océan et atmosphère**

#### **Mouvement**

$$
\frac{\partial u}{\partial t} + u \frac{\partial u}{\partial x} + v \frac{\partial u}{\partial y} + w \frac{\partial u}{\partial z} - fv = -\frac{1}{\rho_0} \frac{\partial p}{\partial x} + \frac{\partial}{\partial x} v_x \frac{\partial u}{\partial x} + \frac{\partial}{\partial y} v_y \frac{\partial u}{\partial y} + \frac{\partial}{\partial z} v_z \frac{\partial u}{\partial z}
$$

**Termes atmosphériques fonction de SST, SSU, SSV,…**

$$
\frac{\partial t}{\partial x} + \frac{\partial}{\partial y} \frac{\partial y}{\partial z} + \frac{\partial}{\partial z} \frac{\partial x}{\partial x} + \frac{\partial}{\partial x} \frac{\partial y}{\partial y} + \frac{\partial}{\partial y} \frac{\partial y}{\partial z} + \frac{\partial}{\partial y} \frac{\partial}{\partial z}
$$
\n
$$
\frac{\partial t}{\partial t} + \frac{\partial}{\partial x} [uC] + \frac{\partial}{\partial y} [vC] + \frac{\partial}{\partial z} [wC] = \frac{\partial}{\partial x} K_x \frac{\partial C}{\partial x} + \frac{\partial}{\partial y} K_y \frac{\partial C}{\partial y} + \frac{\partial}{\partial z} K_z \frac{\partial C}{\partial z}
$$
\n
$$
\frac{\partial C}{\partial t} + \frac{\partial}{\partial x} [uC] + \frac{\partial}{\partial y} [vC] + \frac{\partial}{\partial z} [wC] = \frac{\partial}{\partial x} K_x \frac{\partial C}{\partial x} + \frac{\partial}{\partial y} K_y \frac{\partial C}{\partial y} + \frac{\partial}{\partial z} K_z \frac{\partial C}{\partial z}
$$
\n
$$
\frac{\partial C}{\partial t} = \frac{\partial C}{\partial x} K_x \frac{\partial C}{\partial y} + \frac{\partial}{\partial z} K_z \frac{\partial C}{\partial z}
$$
\n
$$
\frac{\partial C}{\partial t} = \frac{\partial C}{\partial x} K_x \frac{\partial C}{\partial x} + \frac{\partial}{\partial y} K_y \frac{\partial C}{\partial y} + \frac{\partial}{\partial z} K_z \frac{\partial C}{\partial z}
$$

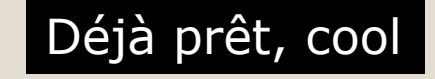

*a*

 $\mathcal T$ 

# **Couplage océan atmosphère**

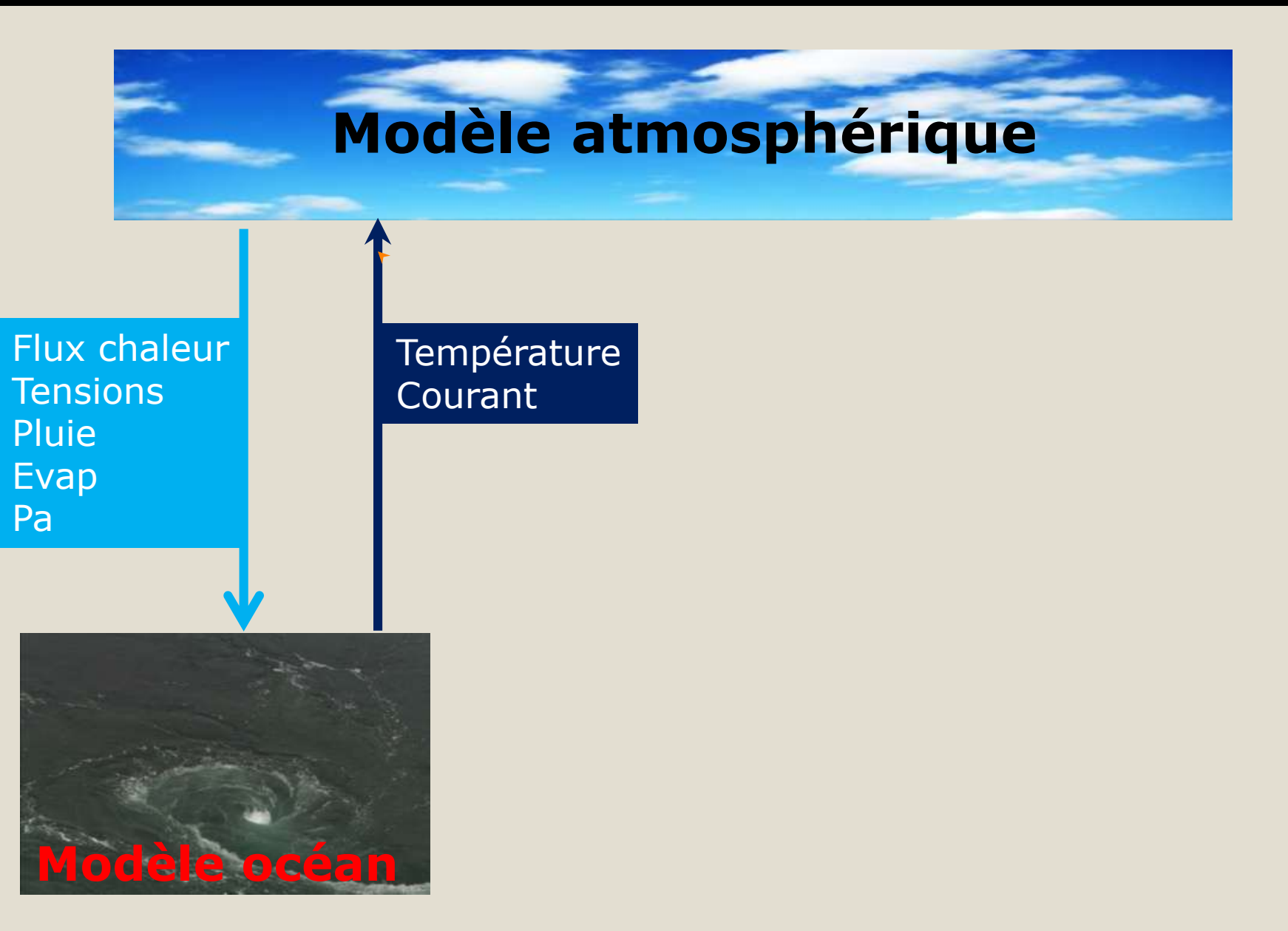

## **Quand les vagues s'invitent**

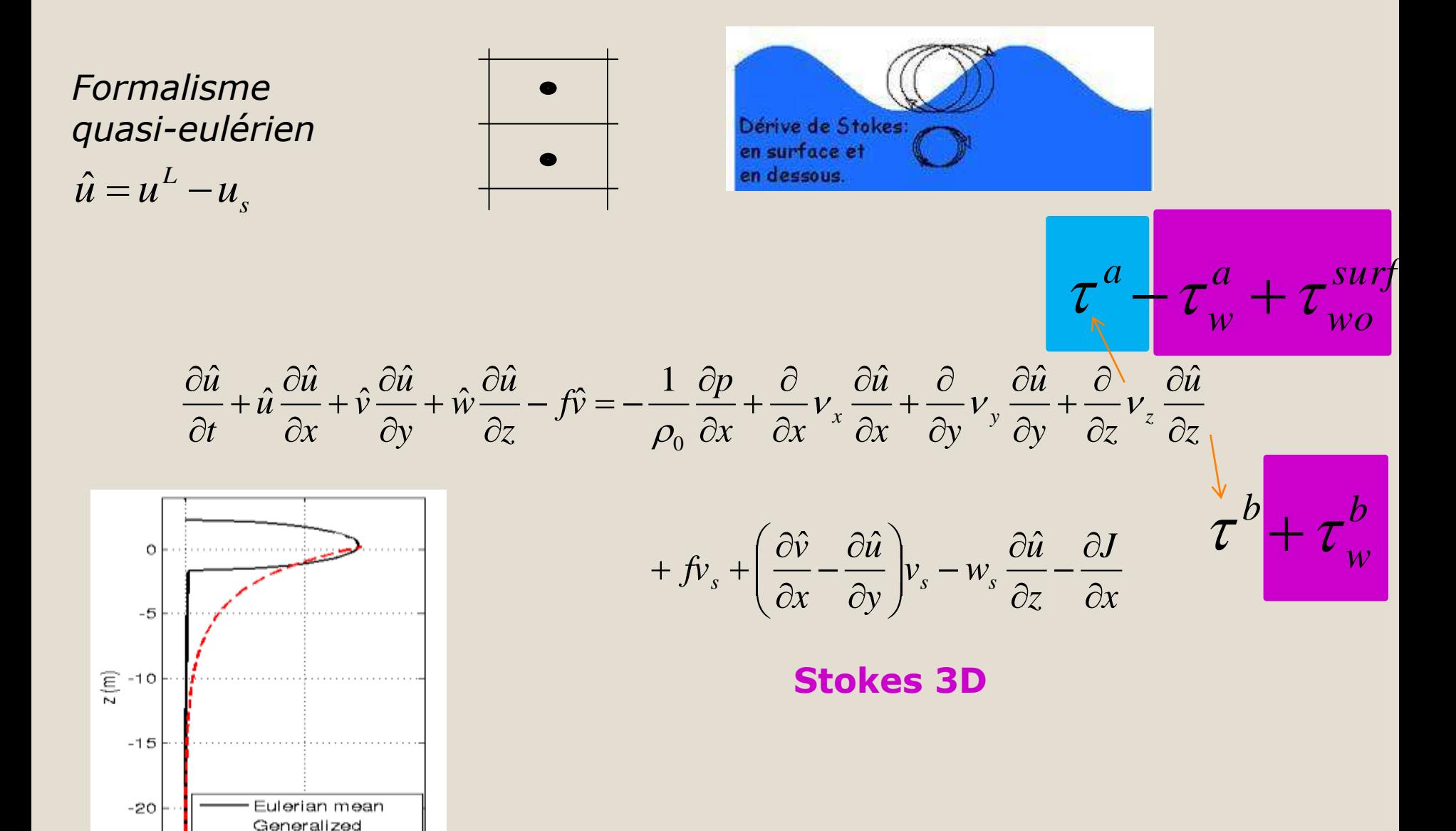

Lagrangian Mean

1

 $0.5$ 

velocity (m/s)

 $-25$ 

O

## **Quand les vagues s'invitent**

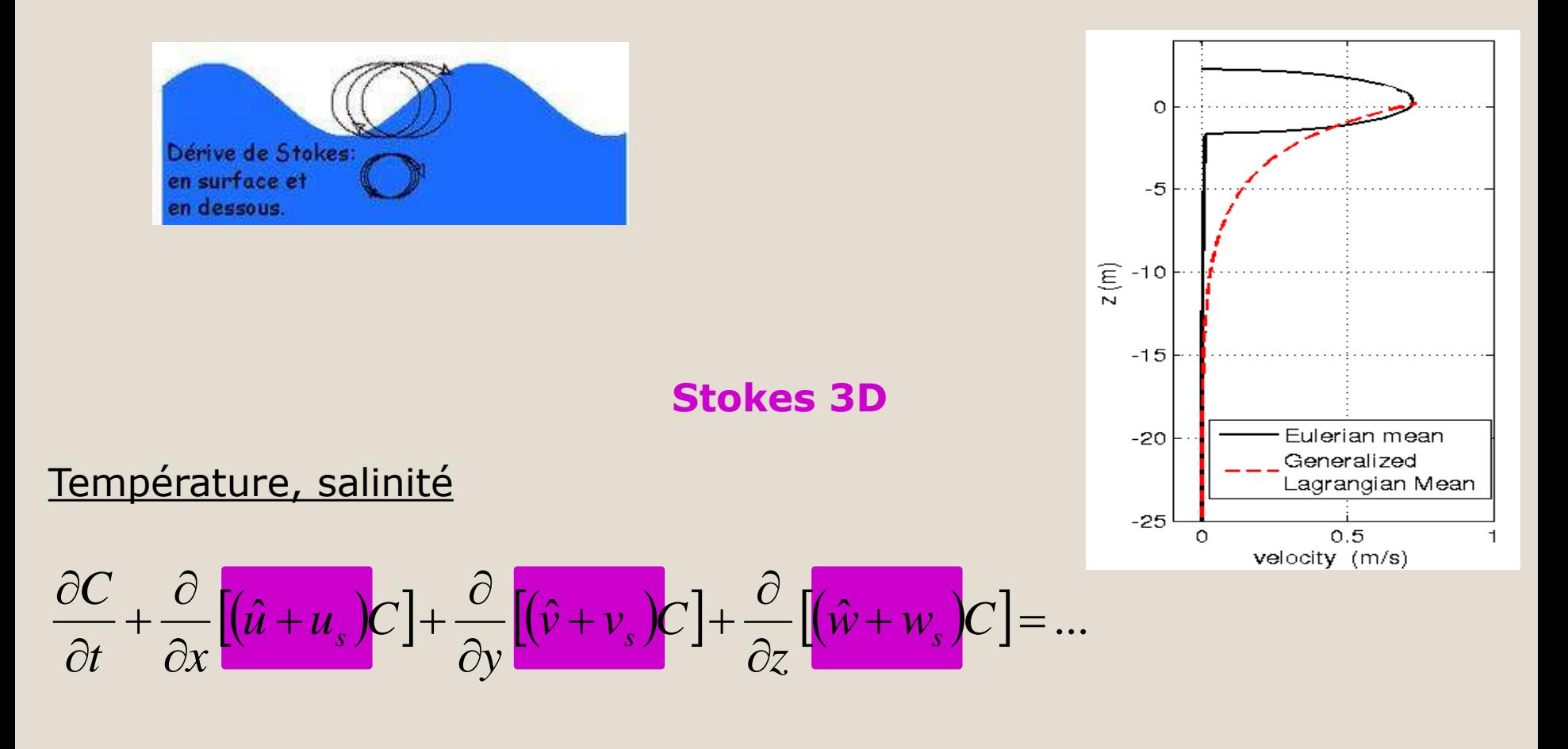

### Ah… un peu de développement numérique…

Cas test monochromatique A.C. Bennis 2011 Généralisation à domaine côtier (côte, obc, champs de vagues)

LEFE/GMMC 2016

# **Couplage multi-modèle**

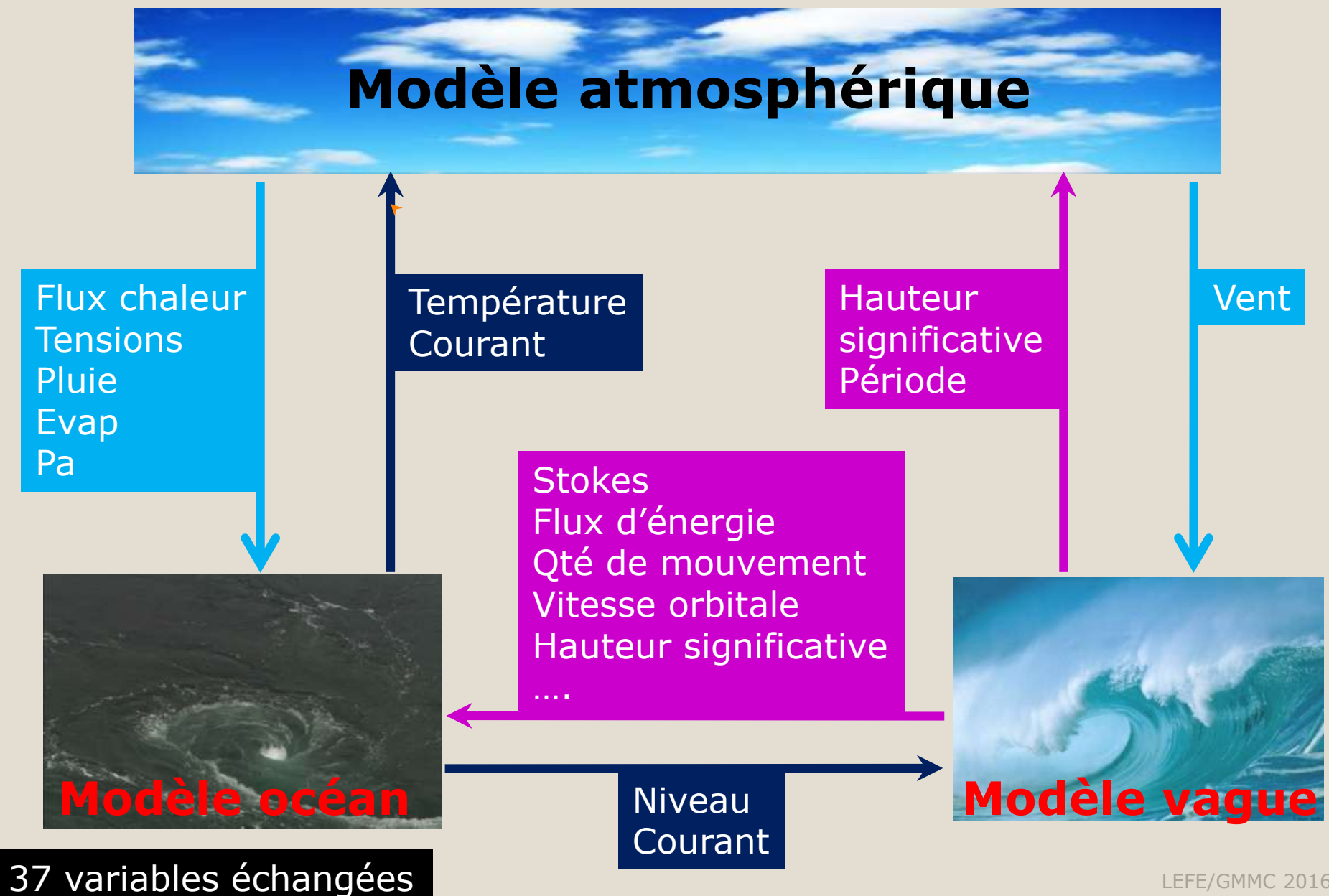

### **Coupleur OASIS-MCT**

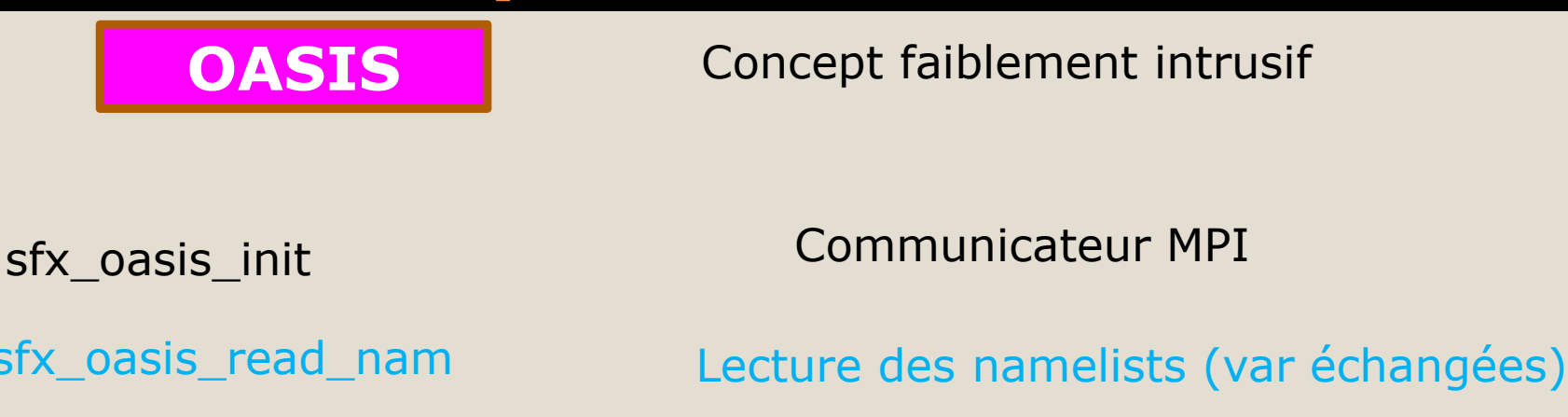

sfx\_oasis\_define

sfx\_oa

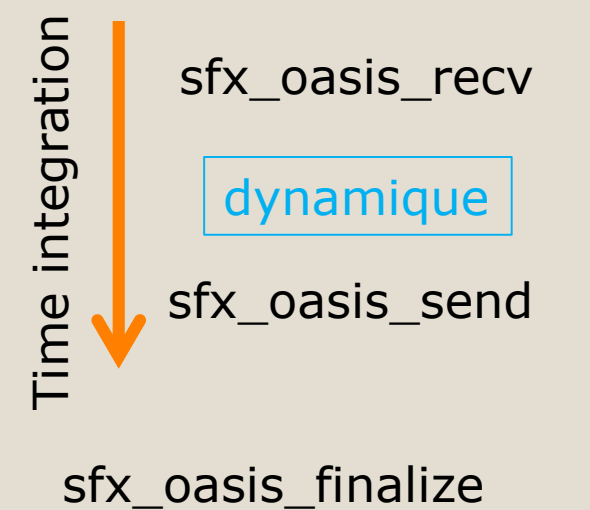

Partition et liste des variables échangées

Échanges : réception des champs

Échanges : envoi des champs

Développé au Cerfacs Manuel de la Cerfacs de la Cercente de la Cercente de la Cercente de la Cercente de la Ce

## **Coupleur OASIS-MCT**

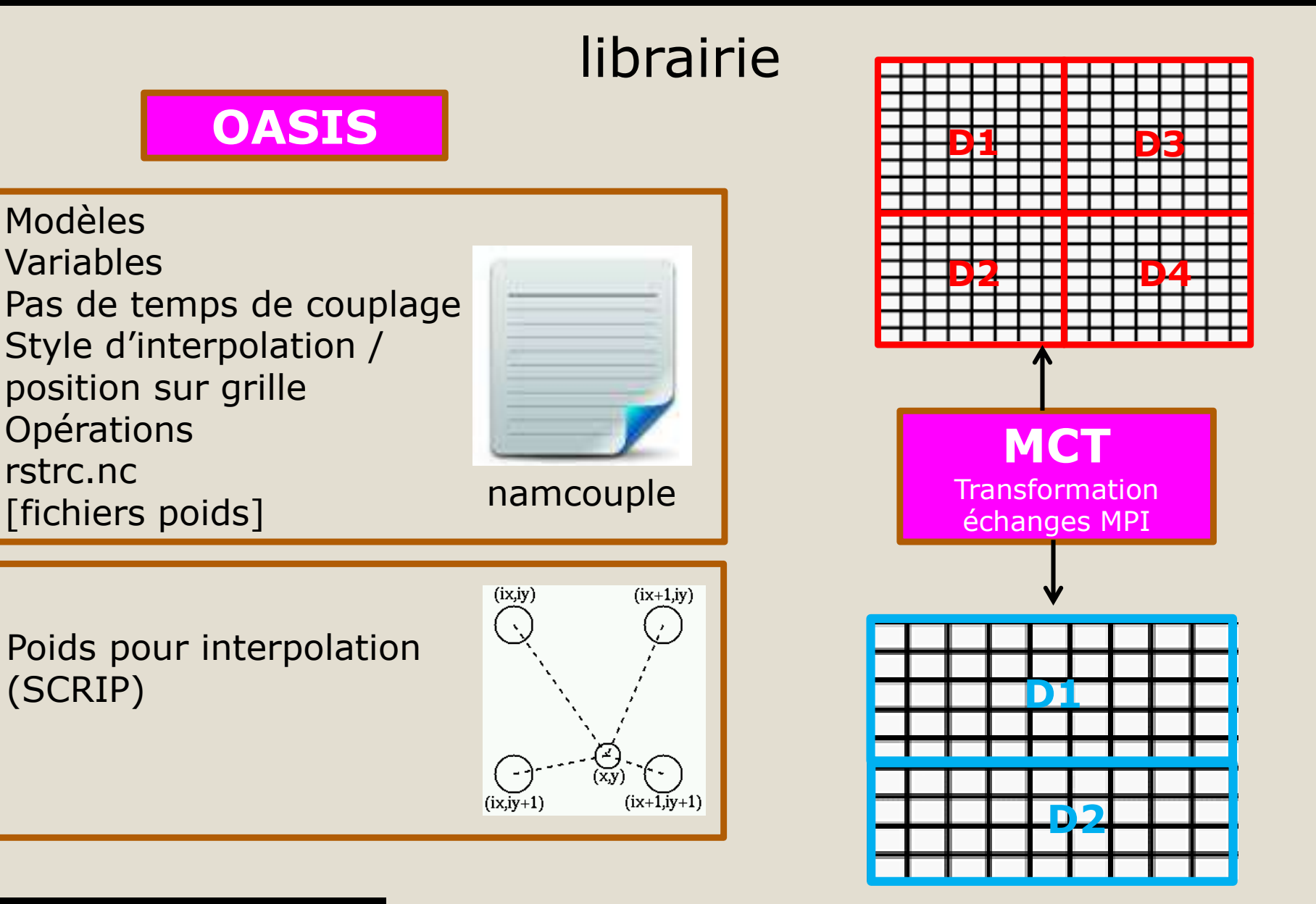

Développé au Cerfacs Manuel de la Cerface de la Cercente de la Cercente de la Cercente de la Cercente de la Ce

# **Couplage multi-modèle**

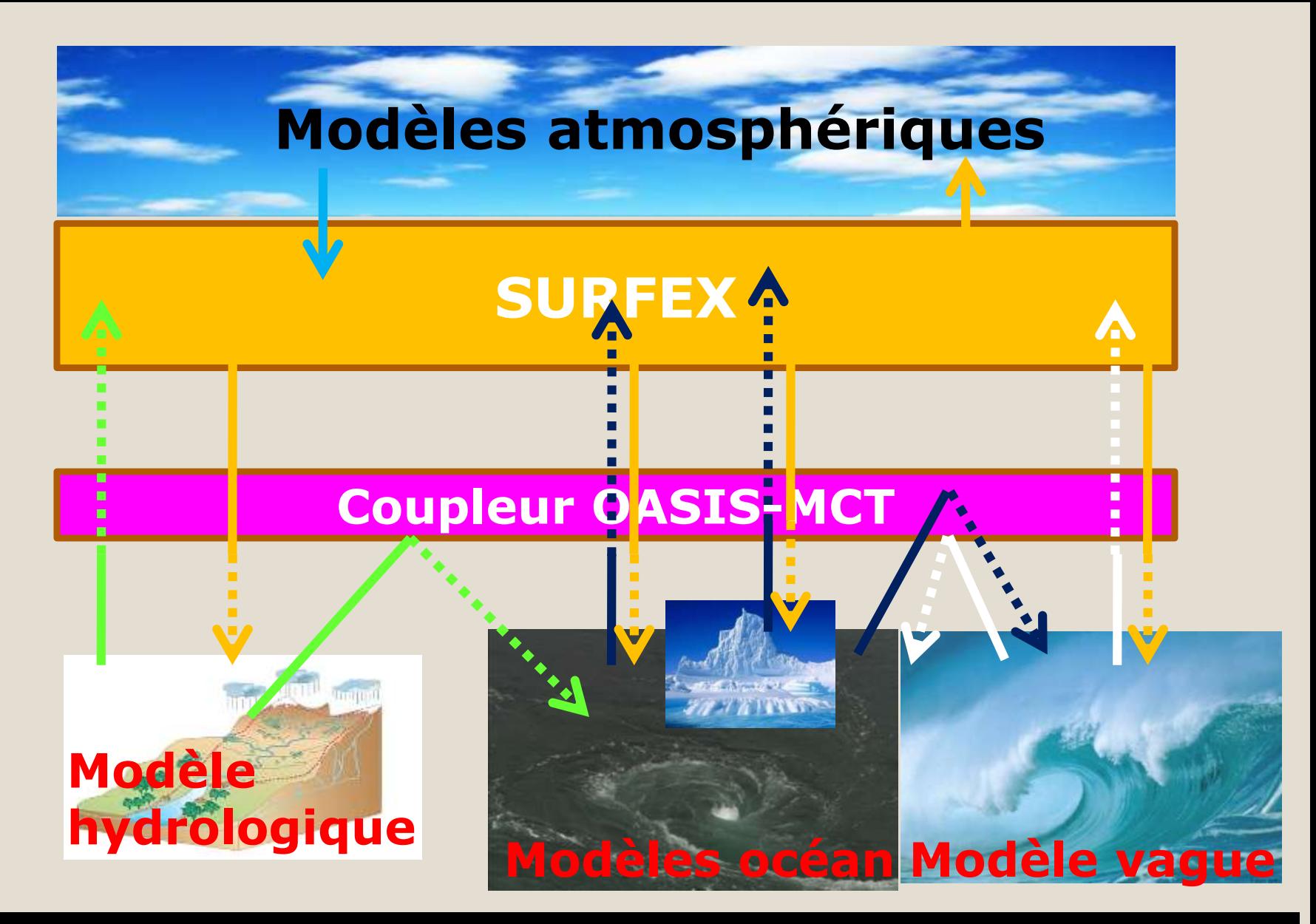

Collaboration CNRM-LOPS-LA-LACy-CERFACS Voldoire et al, 2016

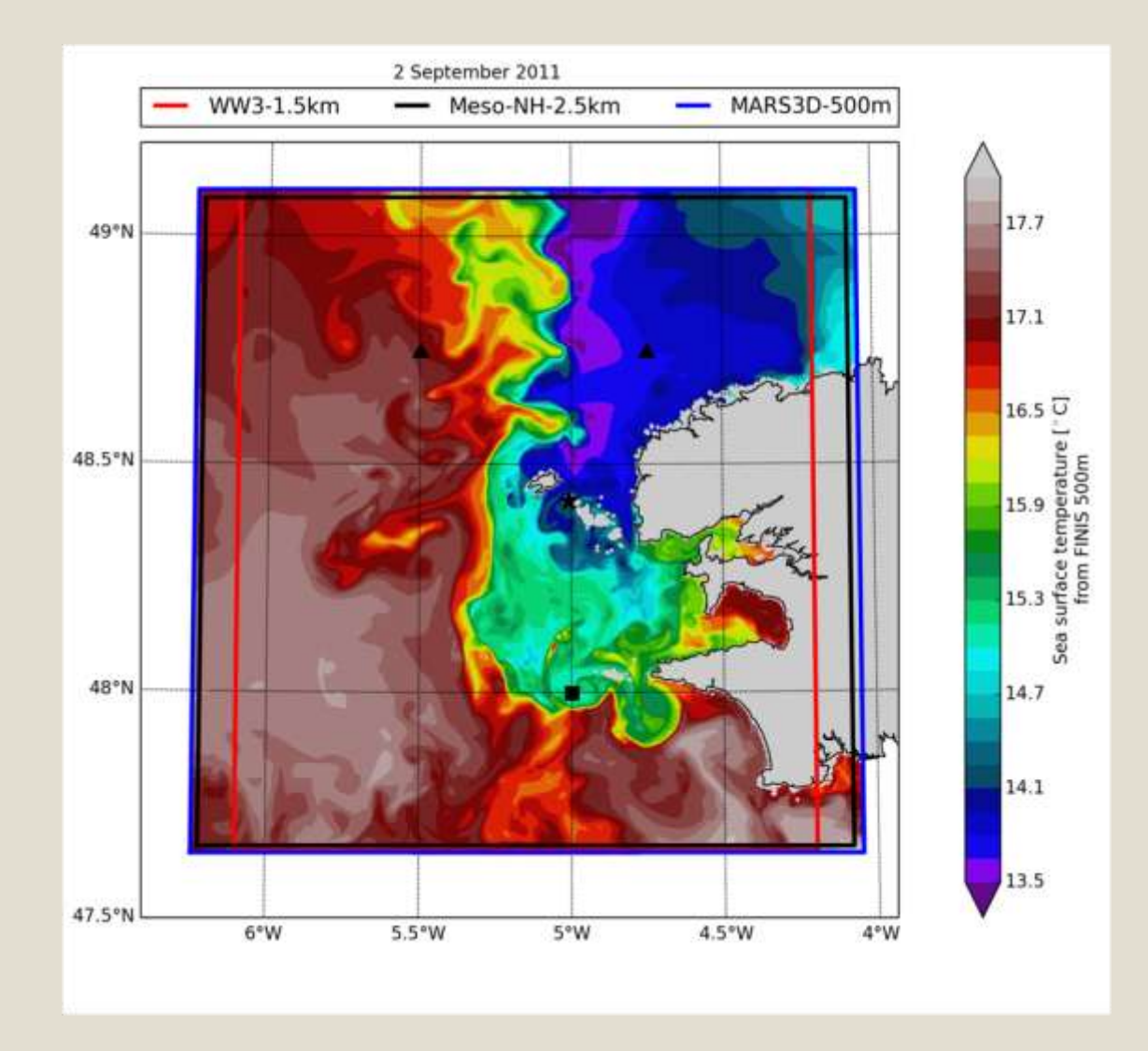

Simulation de 1 journée le 02/09/2011

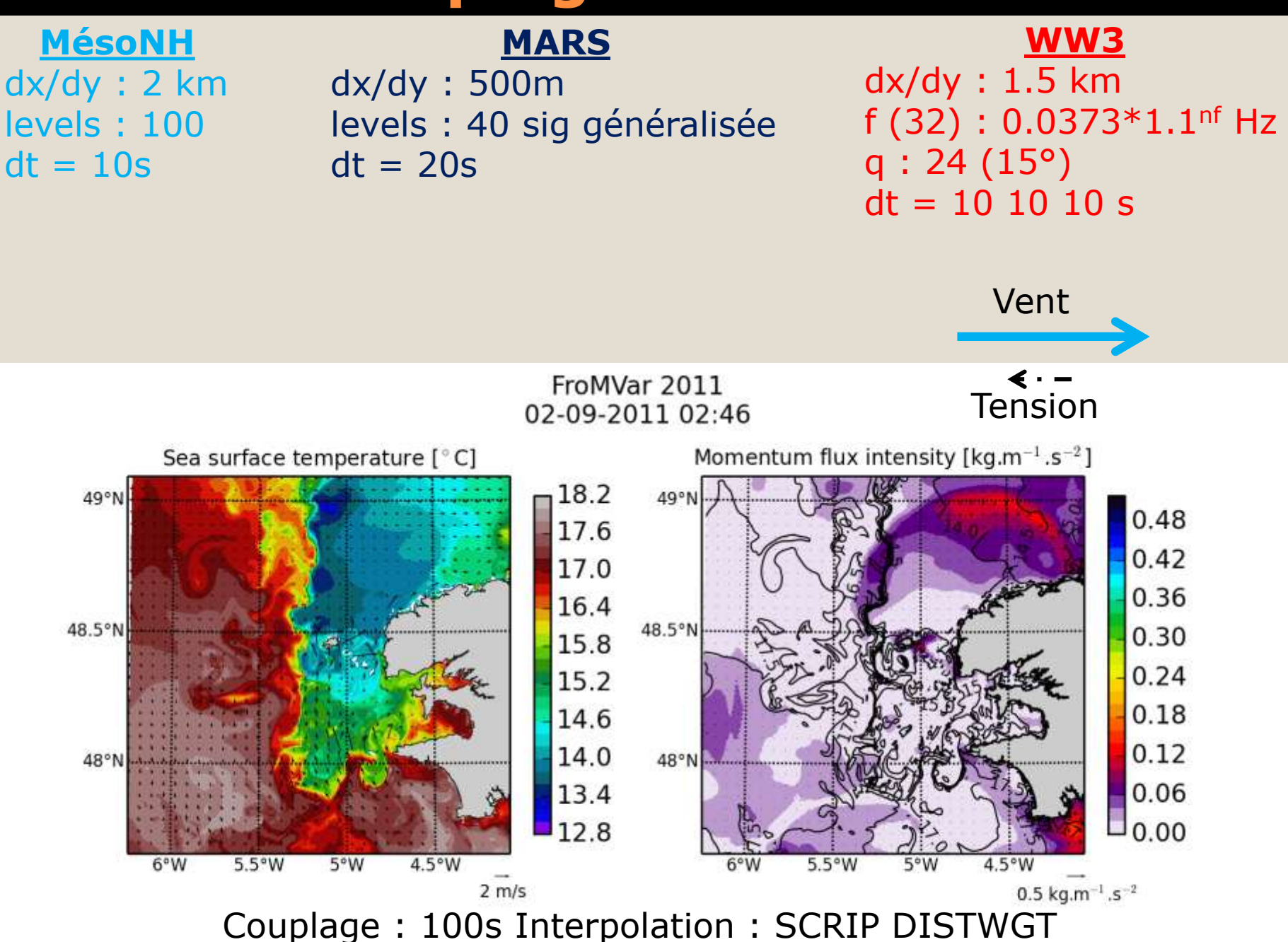

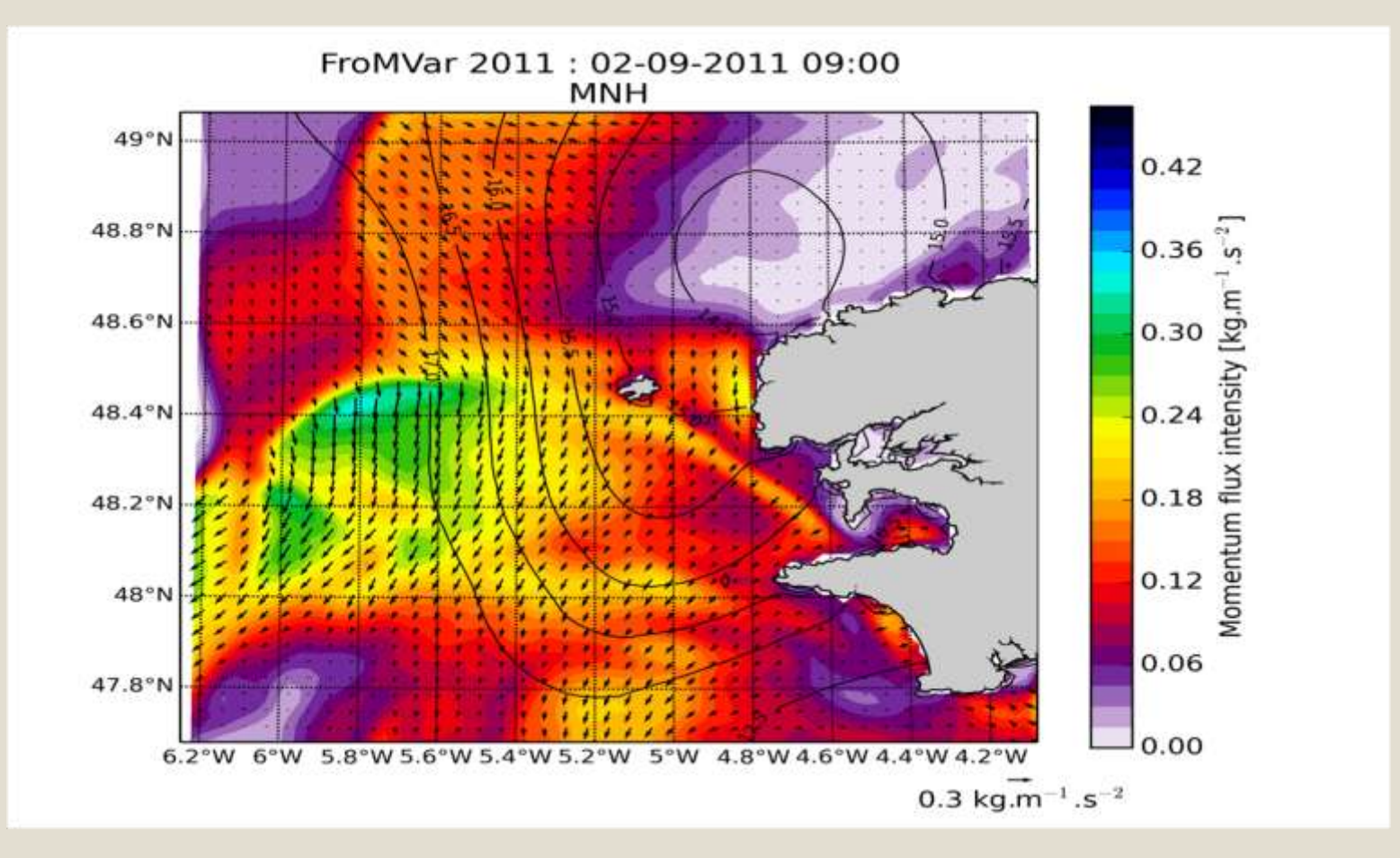

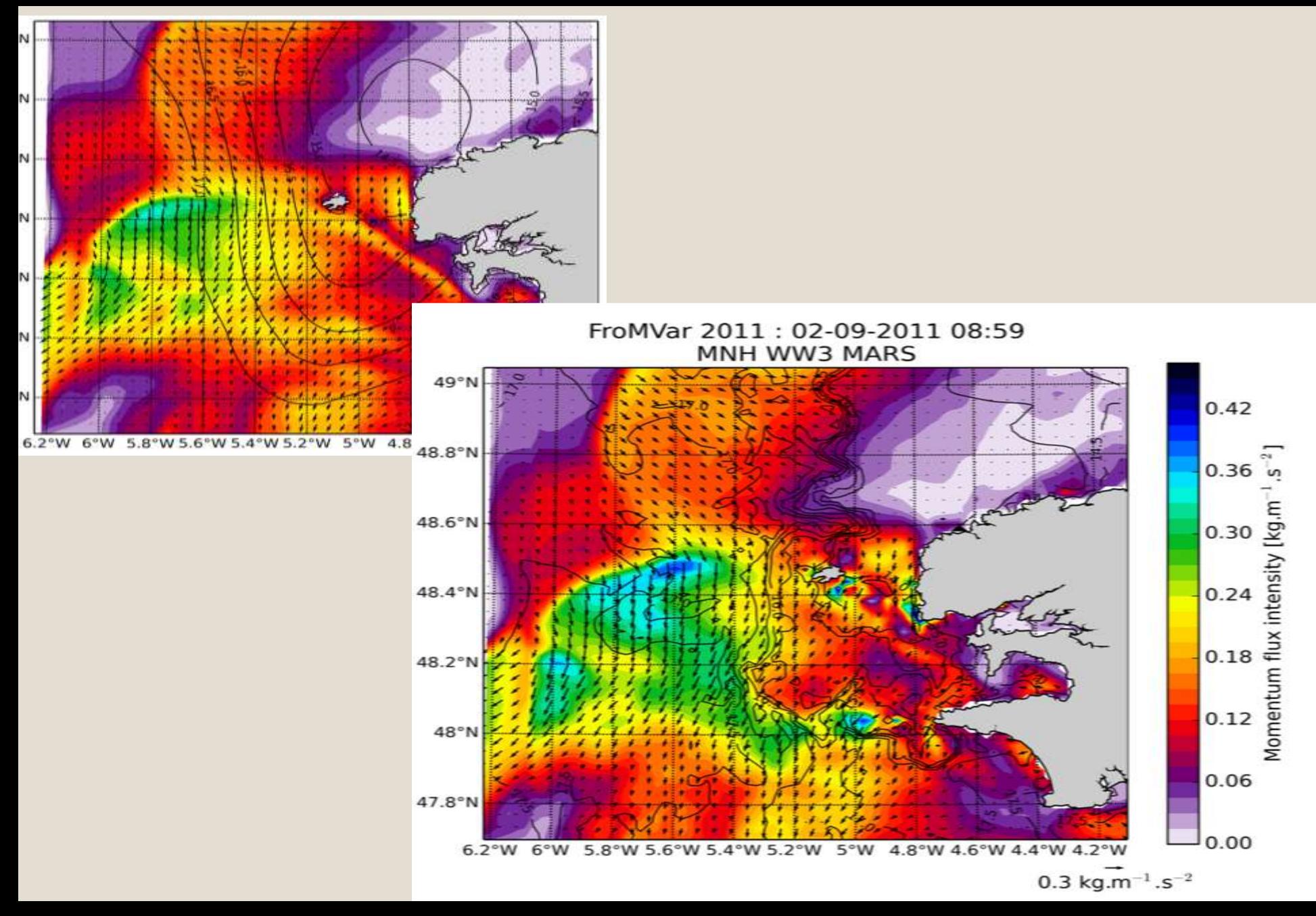

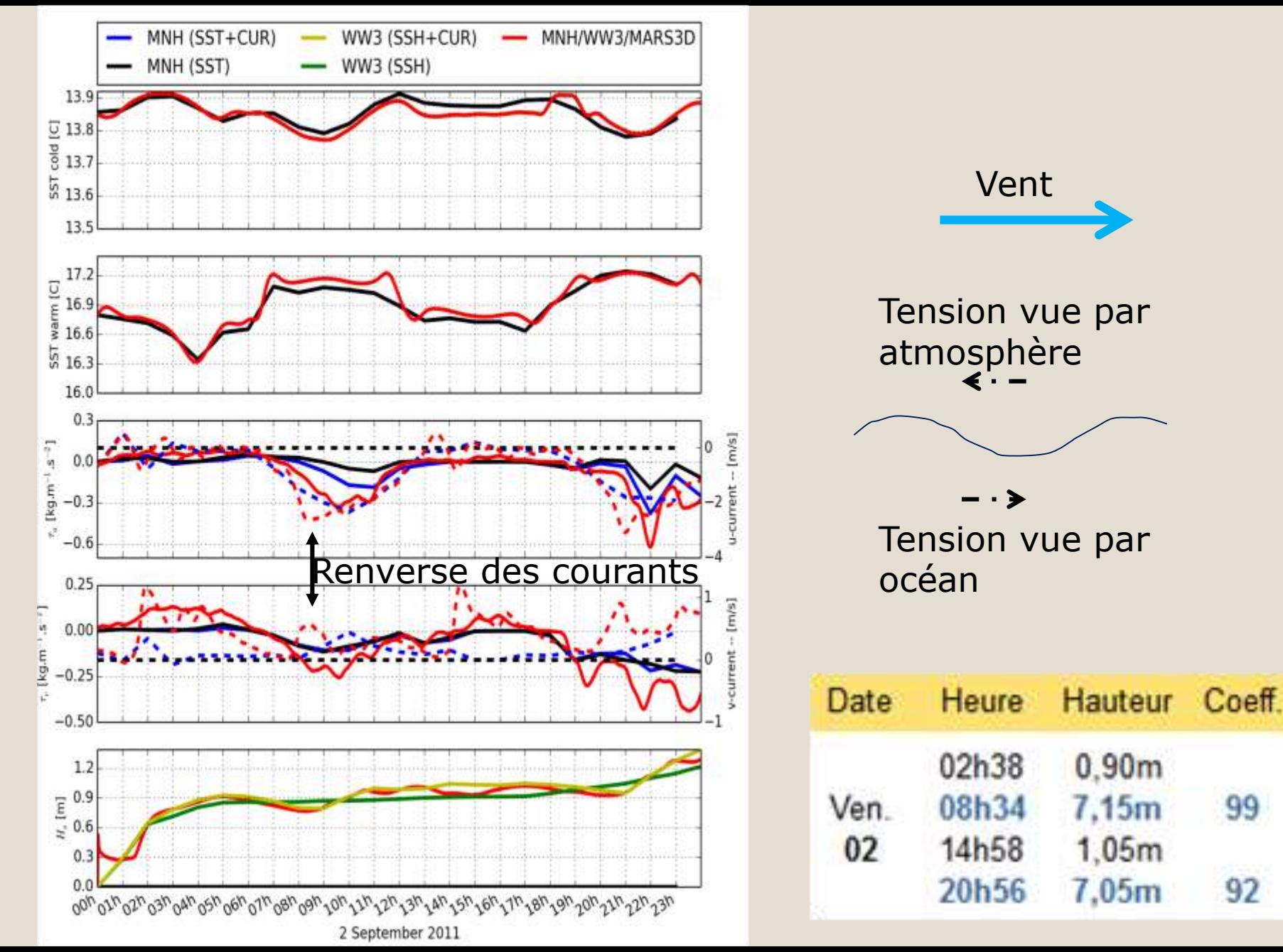

## **Et maintenant ?**

Couplage réalisé techniquement pour applications réalistes

- Comment représenter les interactions ?
	- effet des vagues sur les basses couches de l'atmosphère ?
	- dérive de Stokes en côtier ?
- … Faut-il coupler ou forcer ?
	- **Pour quels processus ?**
	- Quelles échelles spatiales ?
	- Quelles échelles temporelles ?
	- Impact de la fréquence du couplage ?

 … Conclusions sur la dynamique ?

Couplage réalisé techniquement pour applications réalistes

Comment représenter les interactions ? effet des vagues sur les basses couches de l'atmosphère ?

- dérive de Stokes en côtier ?
- …

# **Faut-il coupler ou forcer ?**

- **Pour quels processus ?**
- **Quelles échelles spatiales ?**
- Quelles échelles temporelles ?
- **Impact de la fréquence du couplage ?**

### $\blacksquare$ **Conclusions sur la dynamique ?**

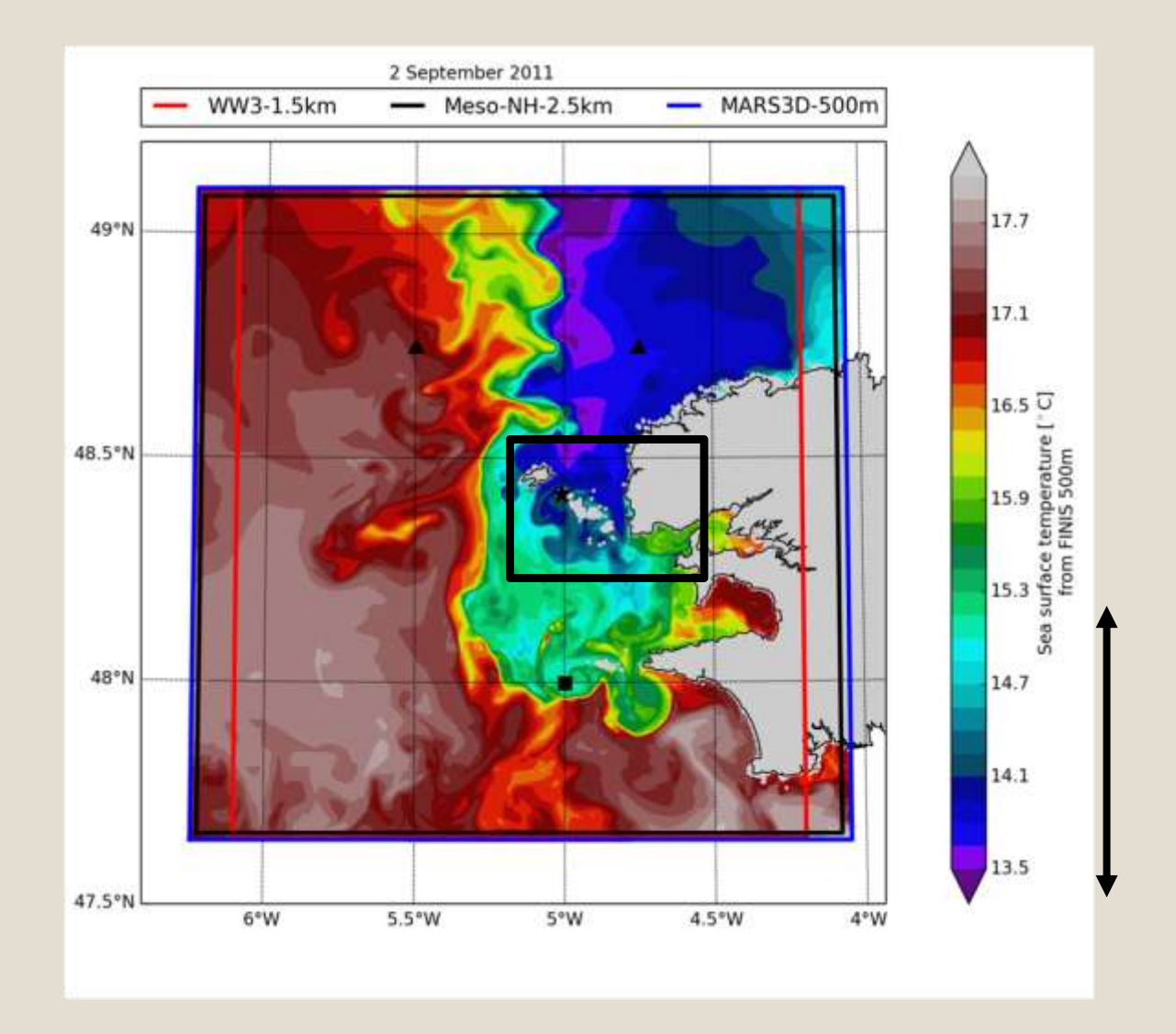

500 m de résolution

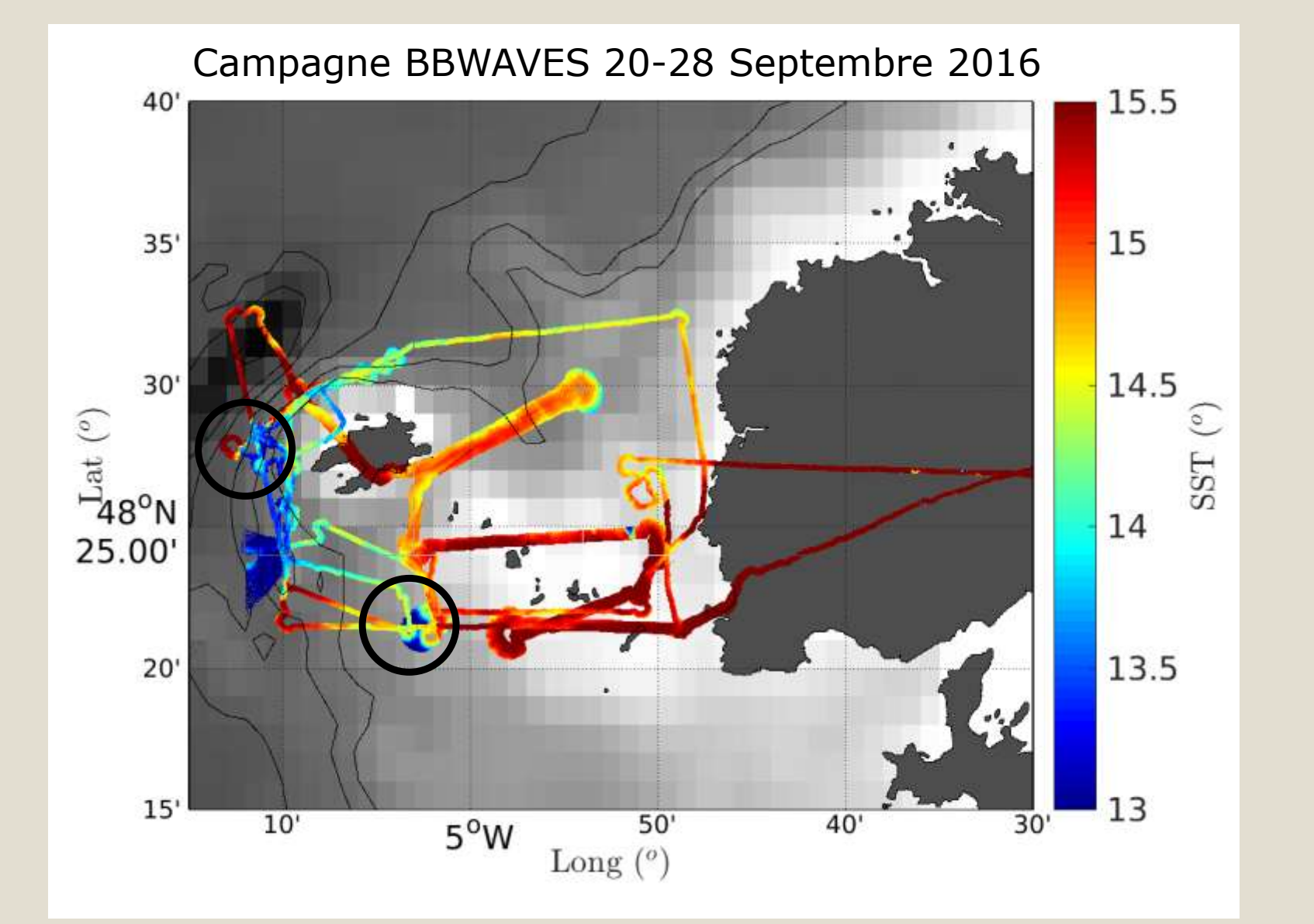

L. Marié Mesure caméra infrarouge (Ifremer) depuis ULM (université Rennes)

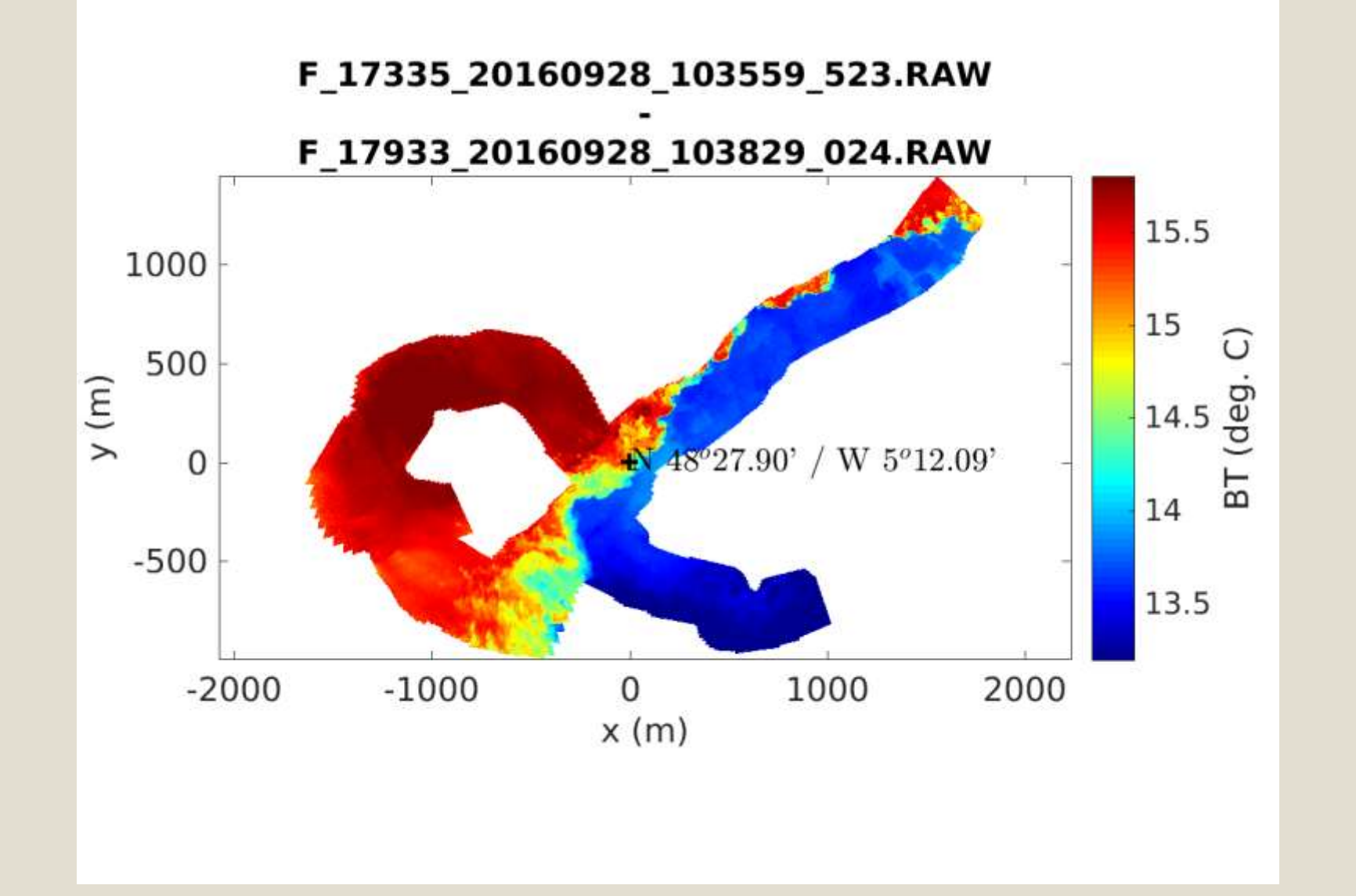

L. Marié Mesure caméra infrarouge (Ifremer) depuis ULM (université Rennes)

### Campagne BBWAVES 20-28 Septembre 2016

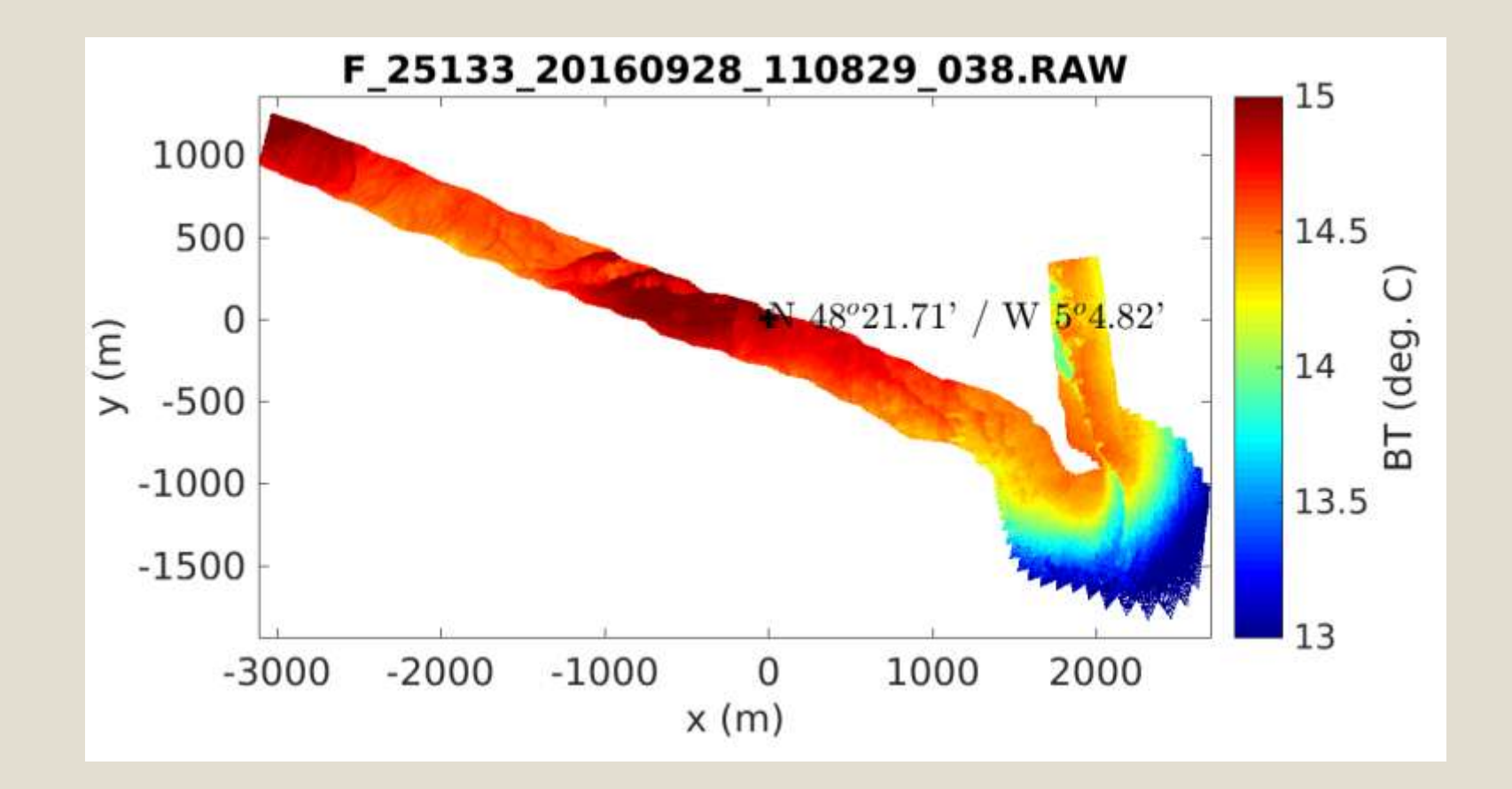

L. Marié Mesure caméra infrarouge (Ifremer) depuis ULM (université Rennes)

### Bloom d'algues observé depuis l'espace

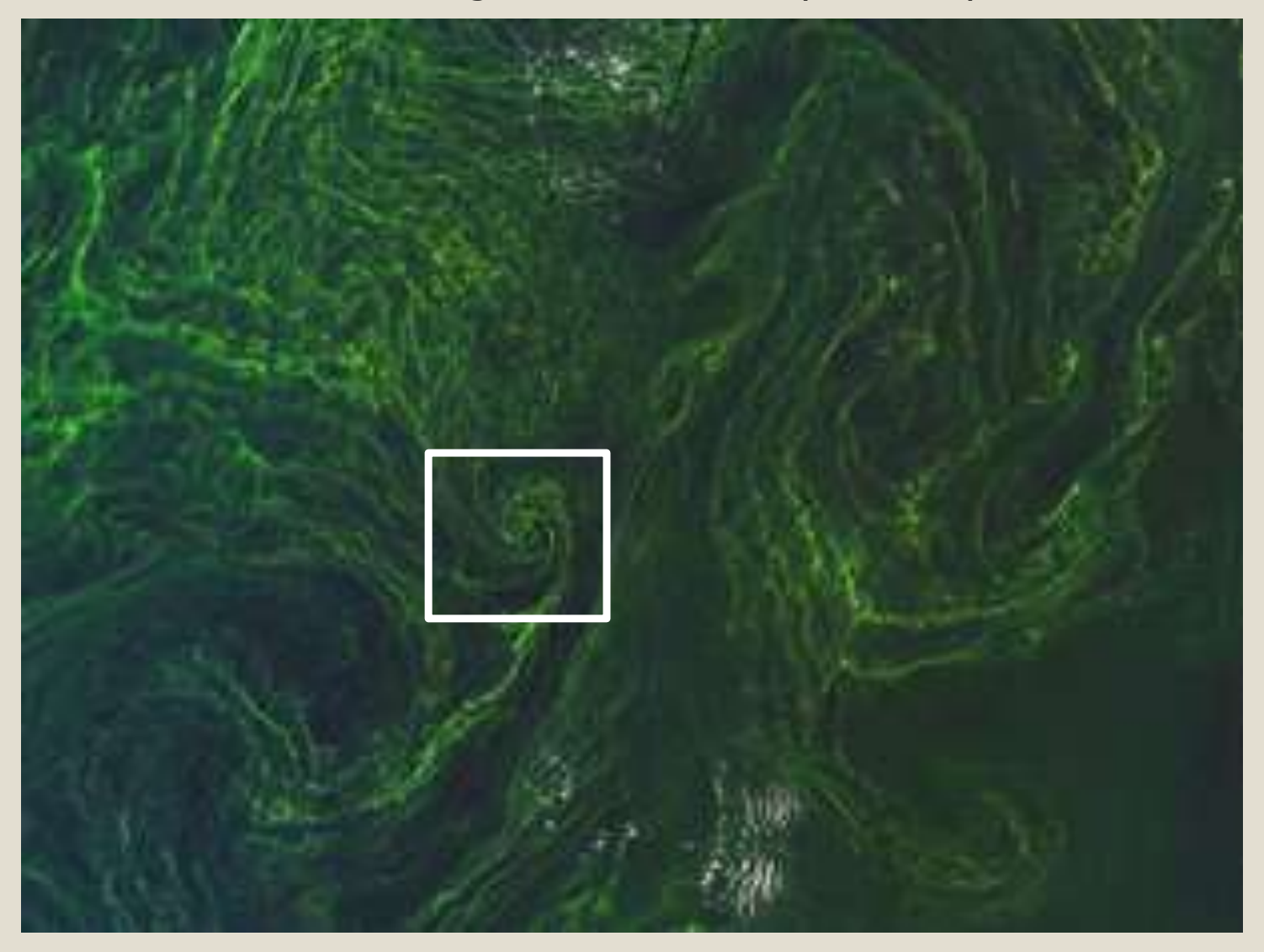

Sentinel-2A, 7 Août 2015 en mer Baltique ~70 km \* 70 km

### Bloom d'algues observé depuis l'espace

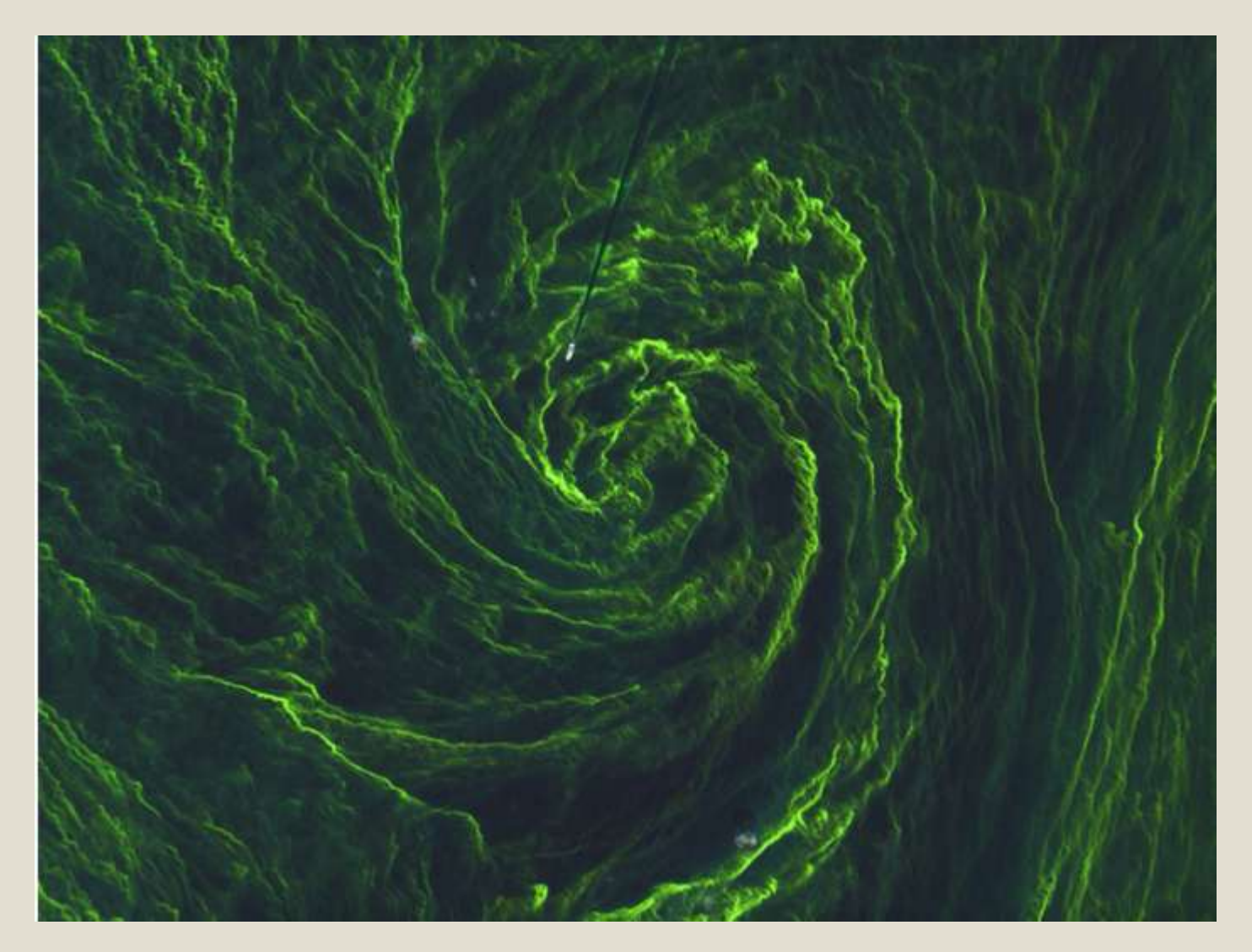

Sentinel-2A, 7 Août 2015 en mer Baltique ~10 km \* 10 km

### **Résolution effective 200m, résolution de grille 20-28m**

### **Augmentation de la résolution spatiale**

- **Structures frontales / influence sur atmosphère ?**
- **Vitesses verticales / impact des vagues ?**

# **Conclusions sur la dynamique ?**

**Perspectives pour la biologie ?**

…

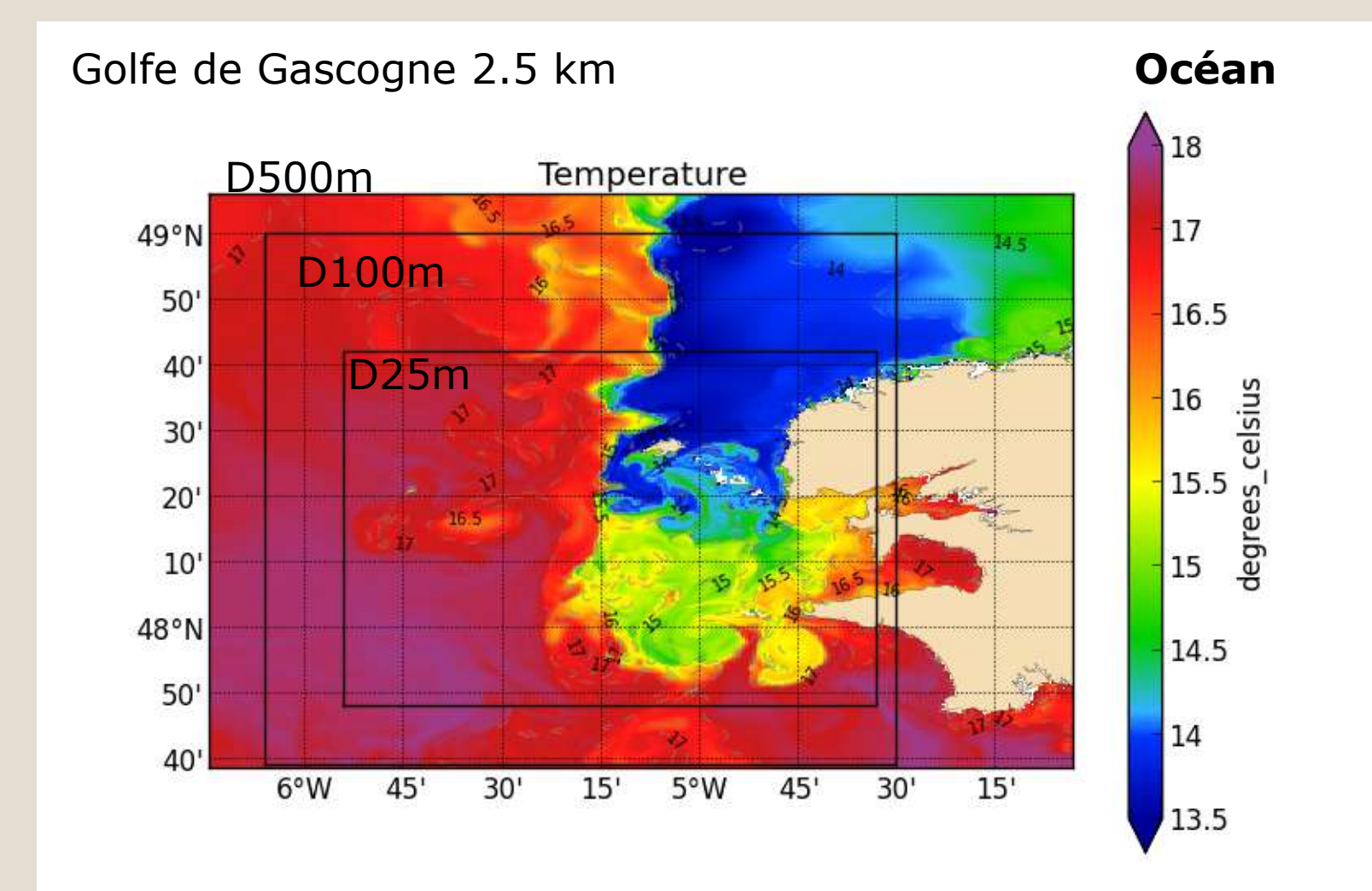

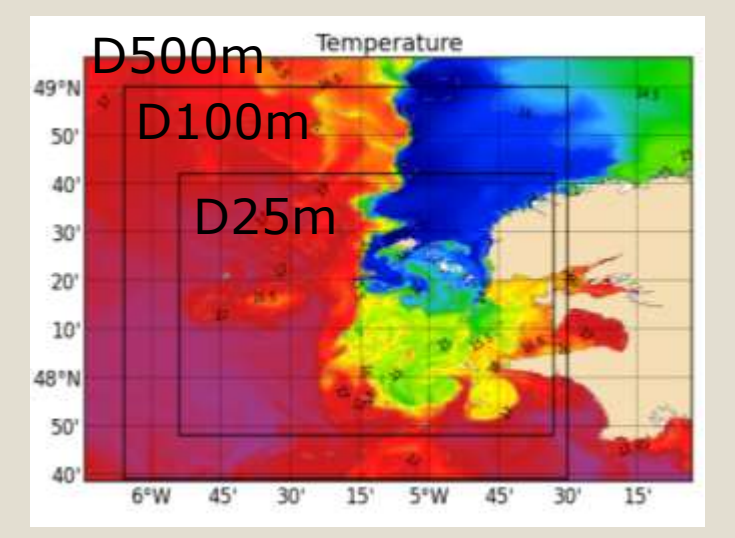

**Océan MARS**

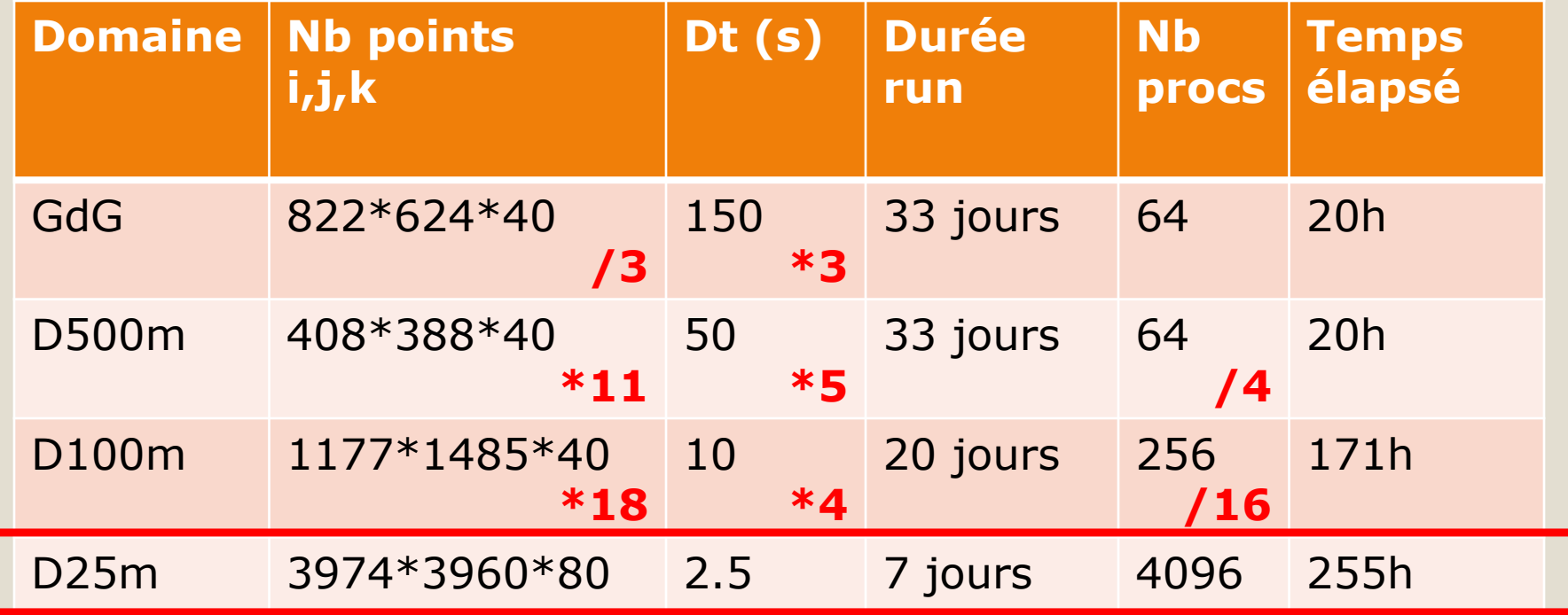

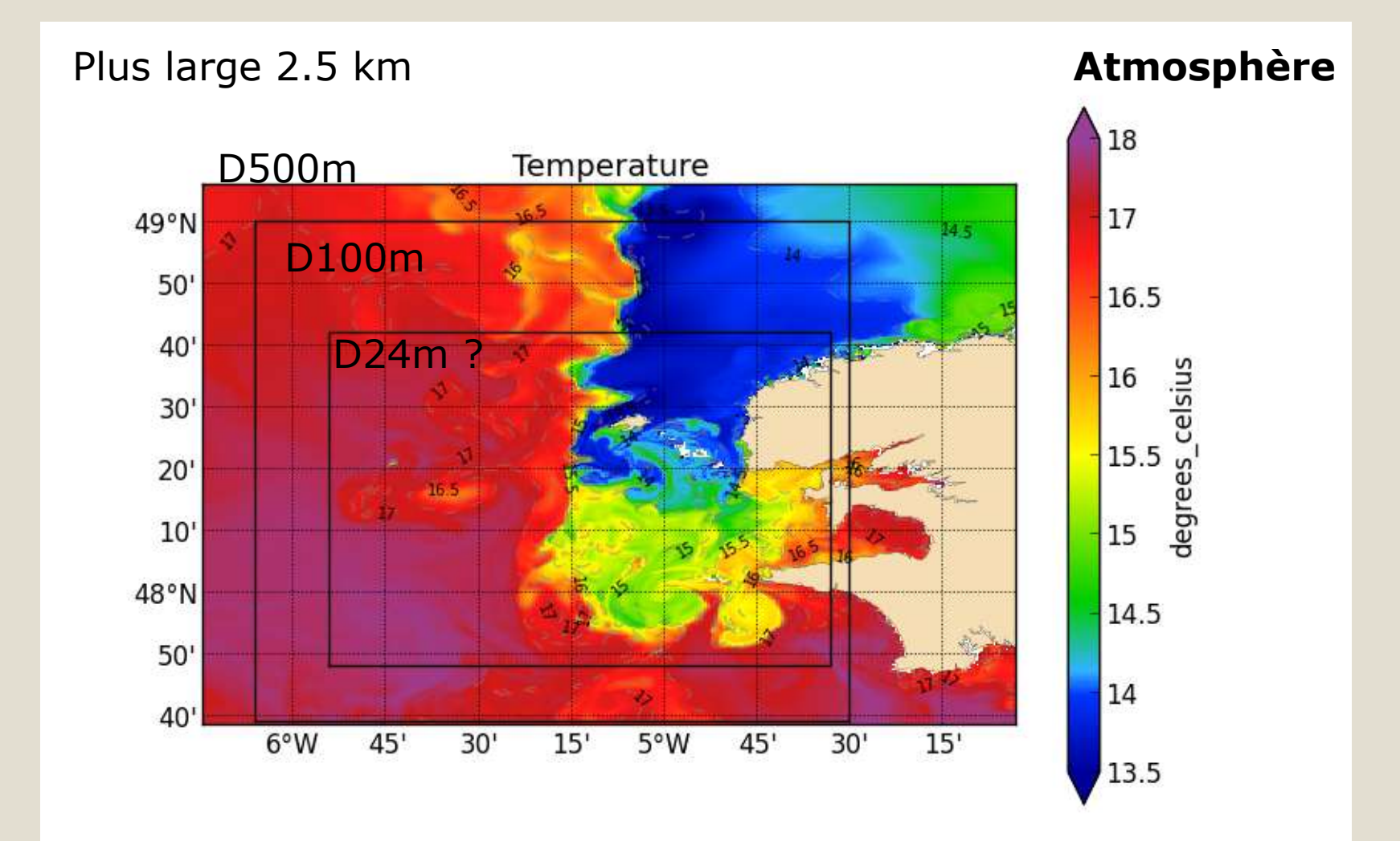

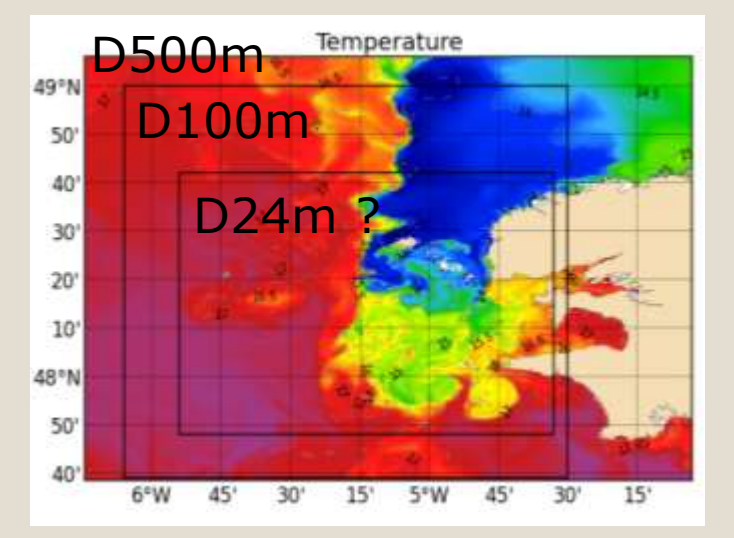

**Atmosphère MésoNH**

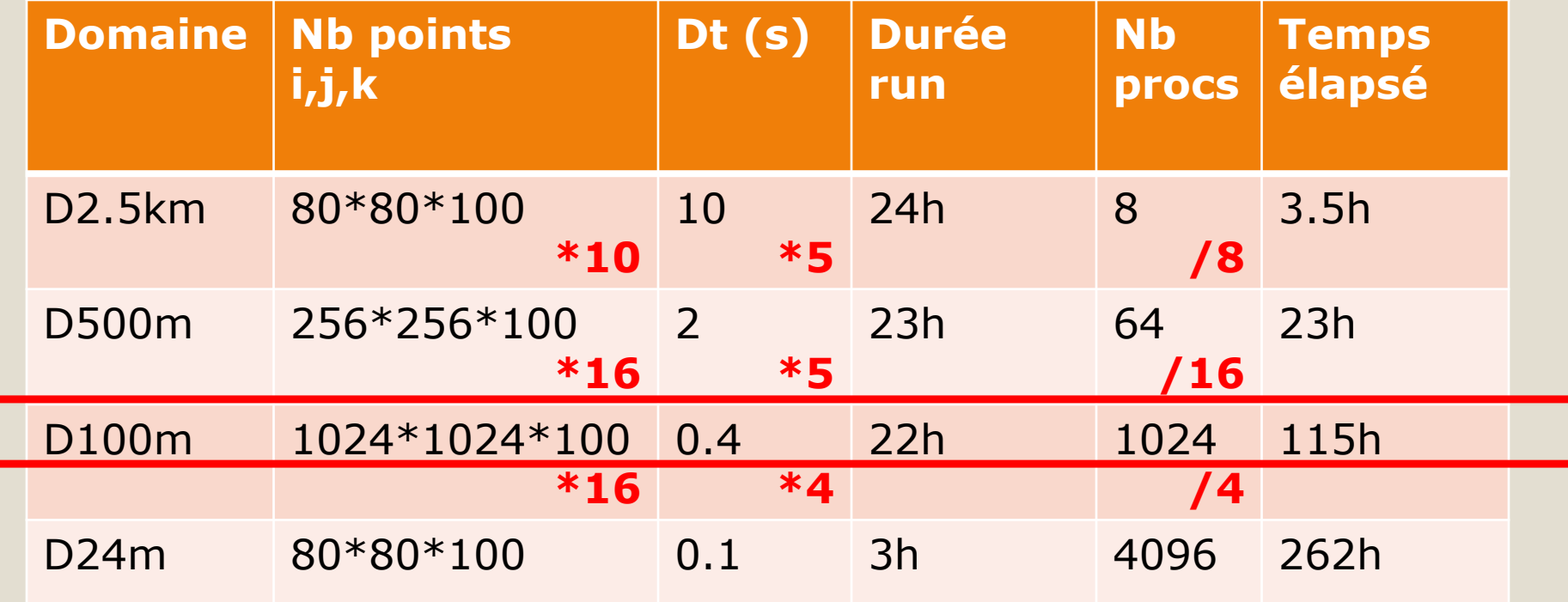

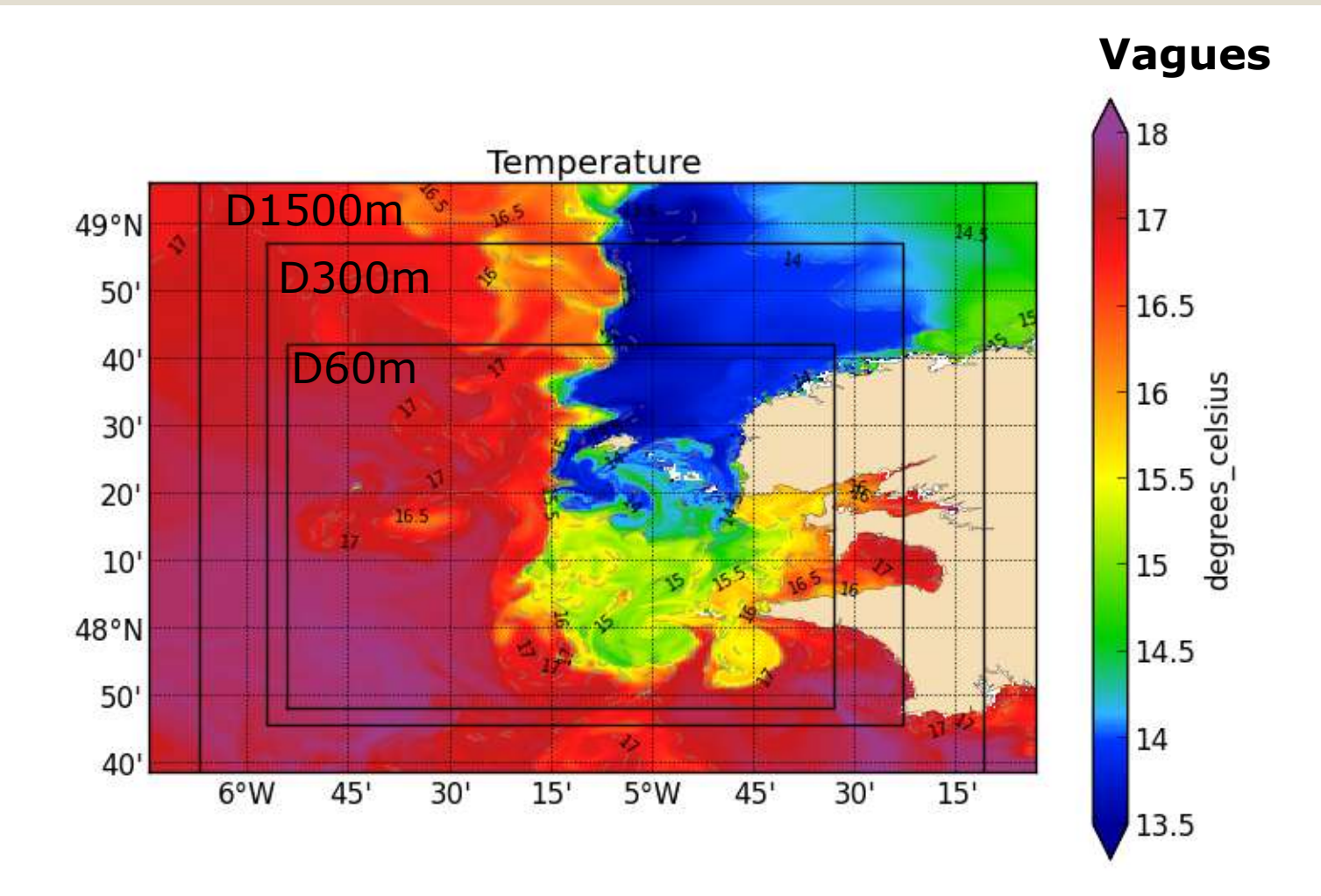

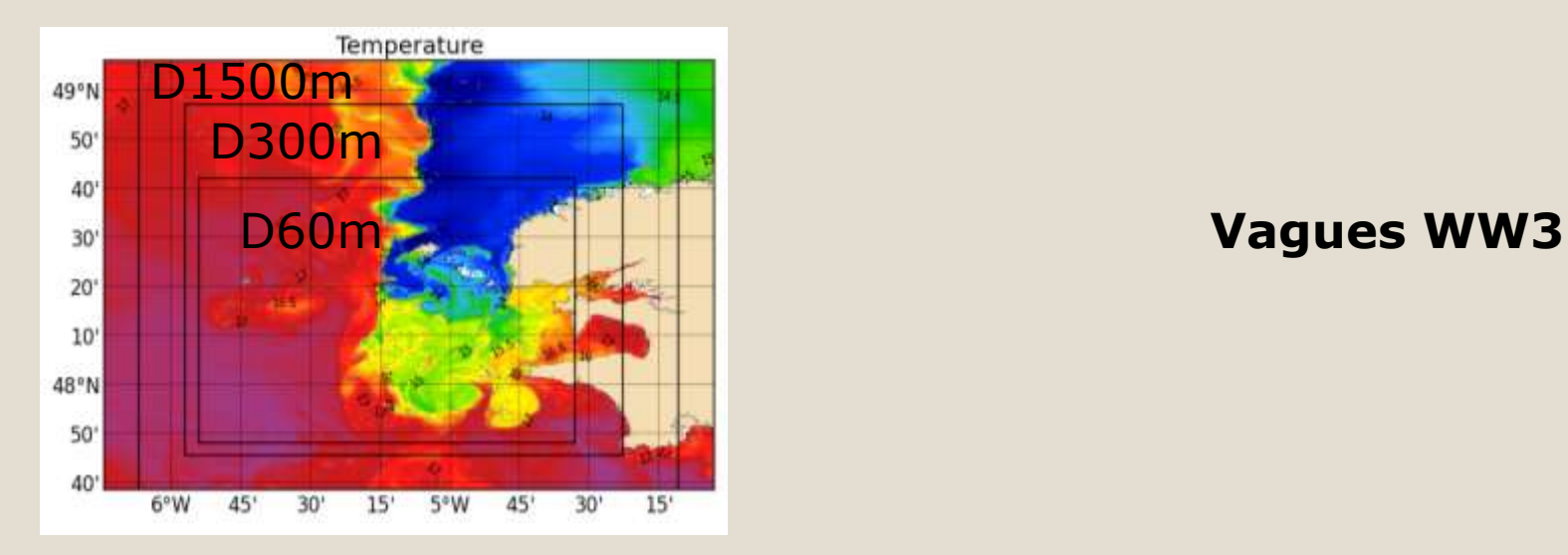

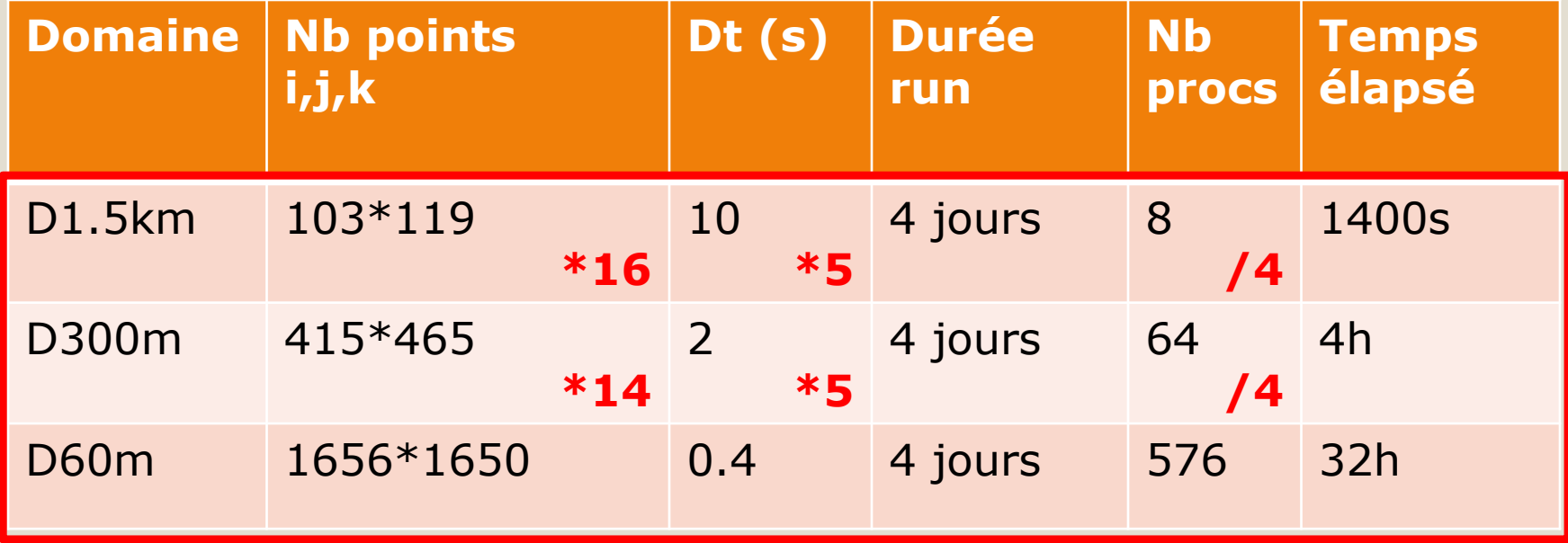

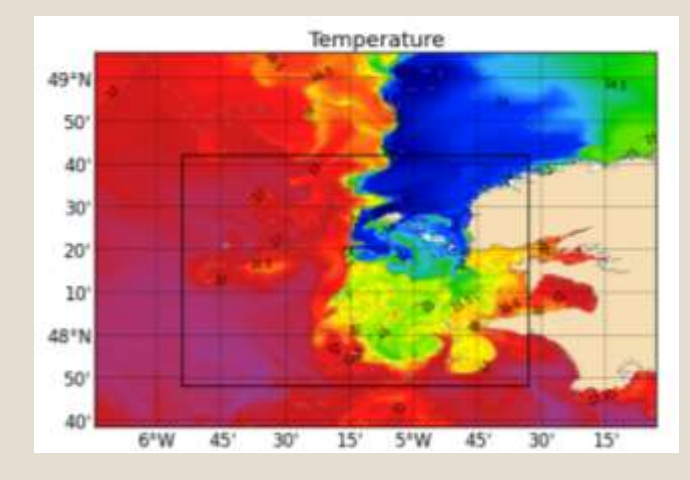

### **Couplage**

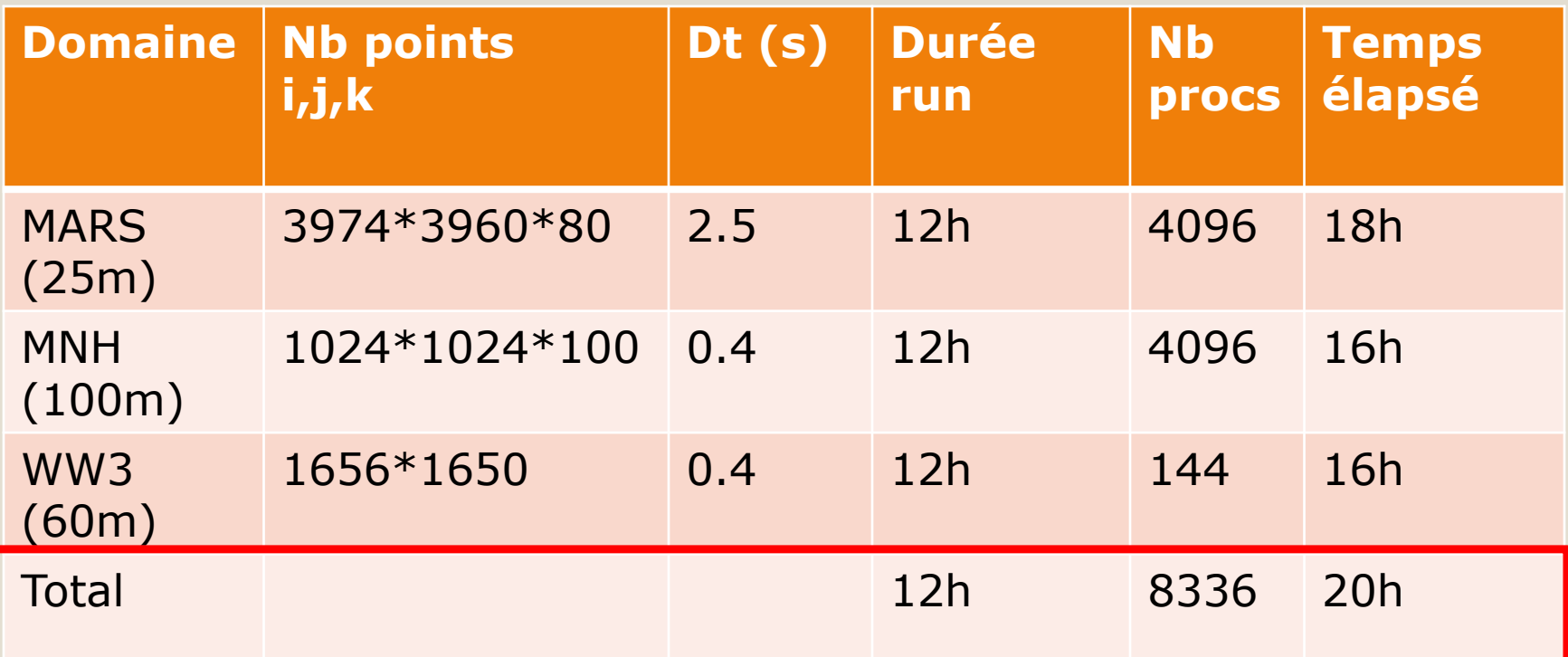

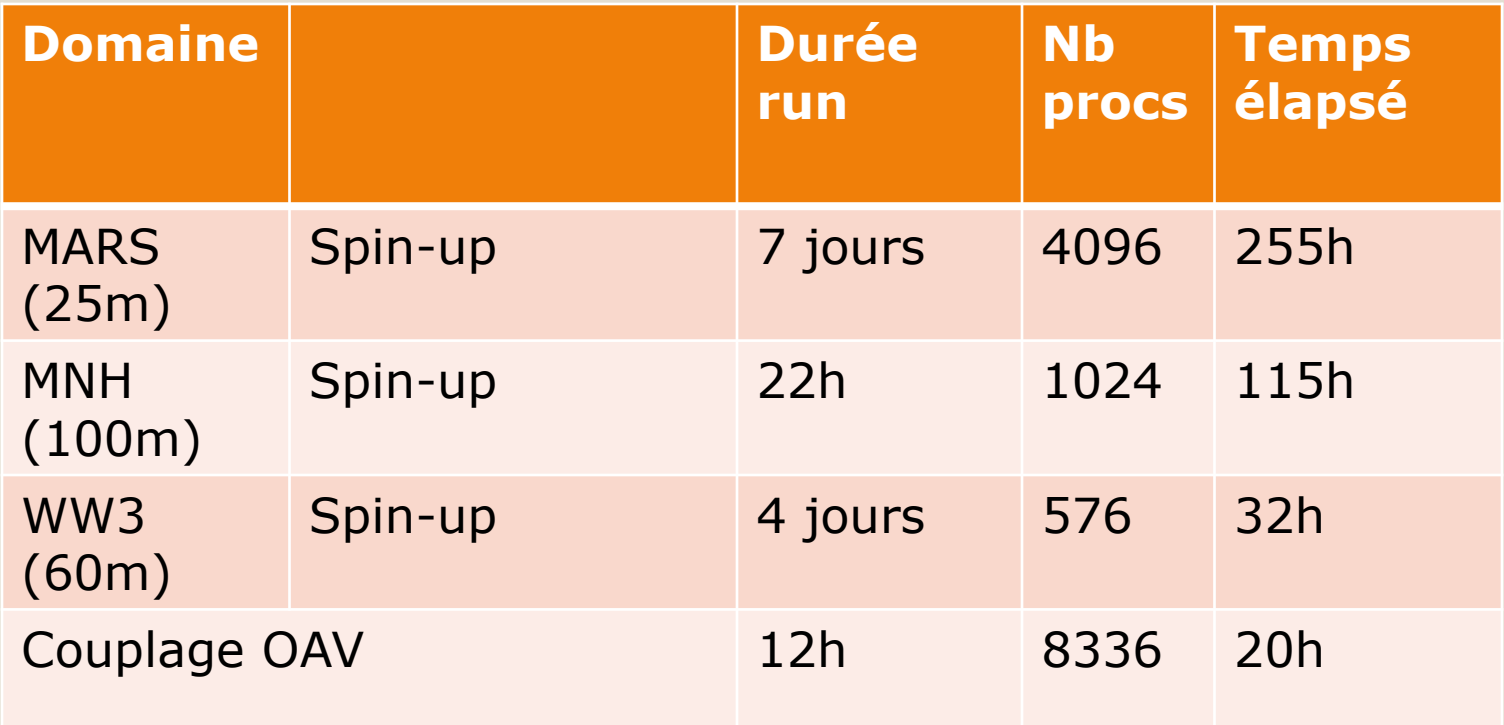